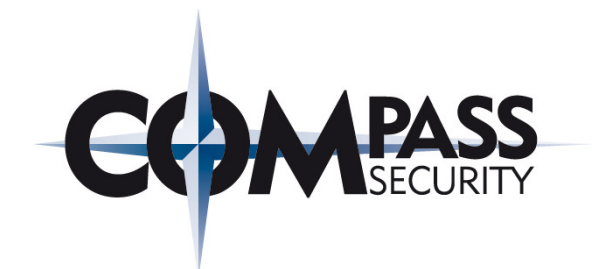

# Smart Card APDU Analysis

# Black Hat Briefings 2008Las Vegas

Ivan "e1" Buetler ivan.buetler@csnc.chCompass Security AG - Switzerland

> Compass Security AGGlärnischstrasse <sup>7</sup>Postfach 1628CH-8640 Rapperswil

Tel.+41 55-214 41 60 Fax+41 55-214 41 61team@csnc.chwww.csnc.ch

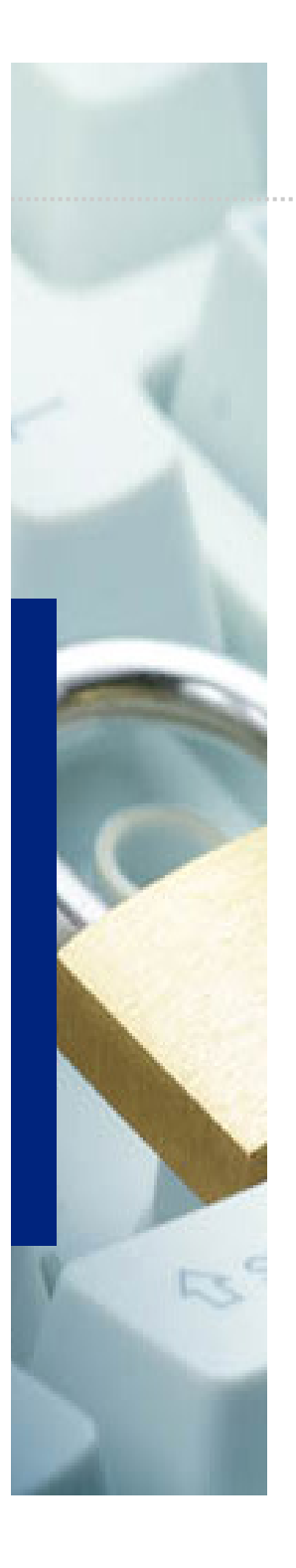

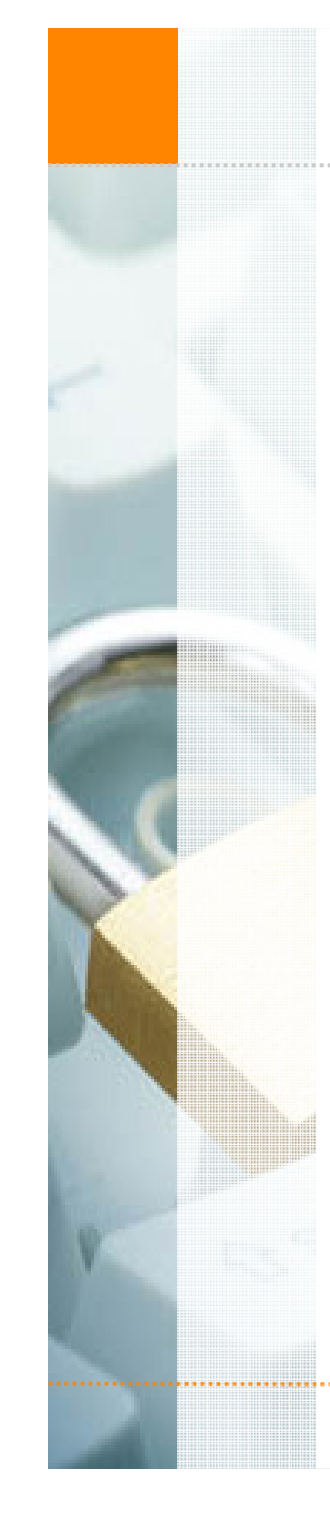

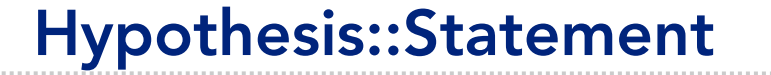

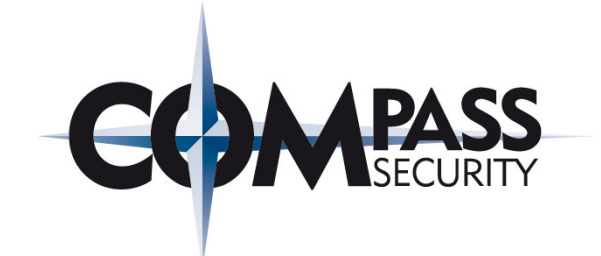

# SOFTWARE cannot protect SOFTWARE

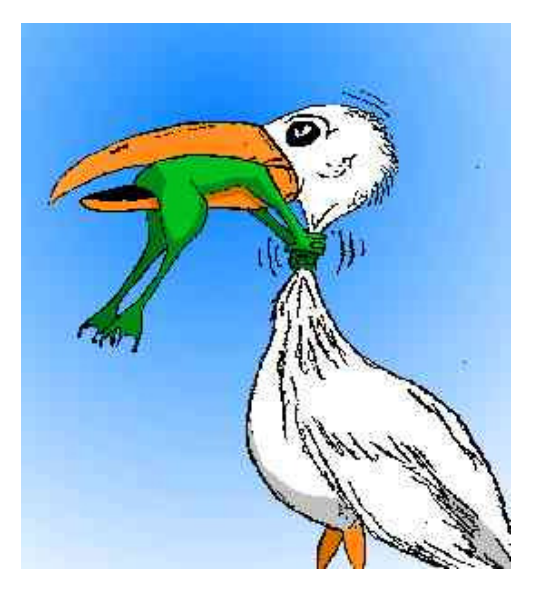

© Compass Security AG

www.csnc.ch Page 2

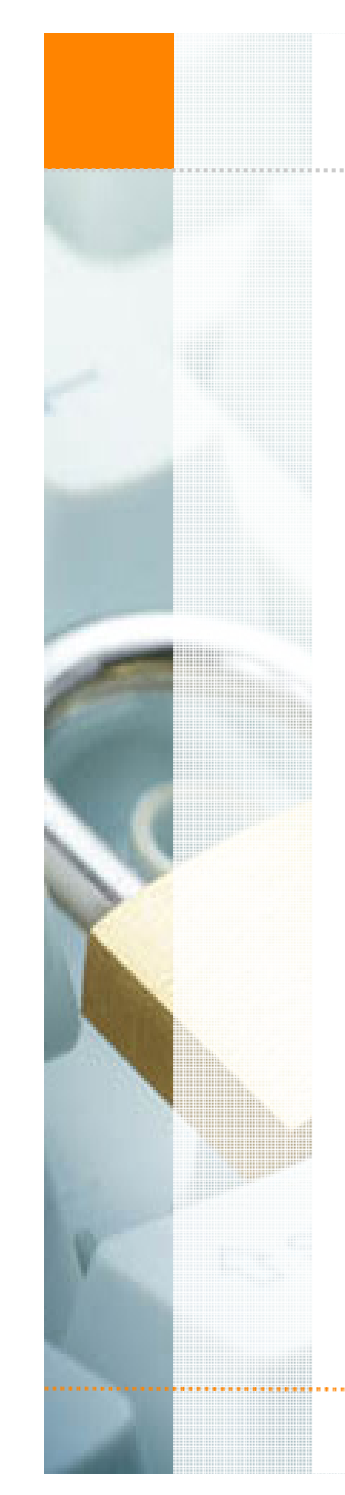

# Hypothesis::Situation

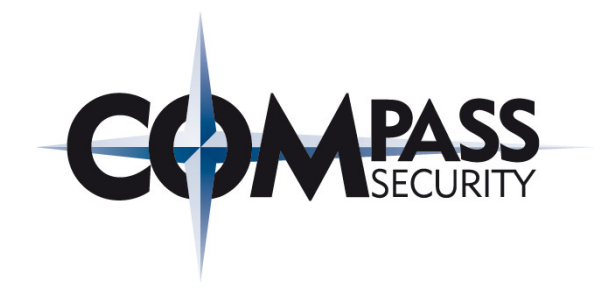

Attacker Toolkit: Please choose your victim...

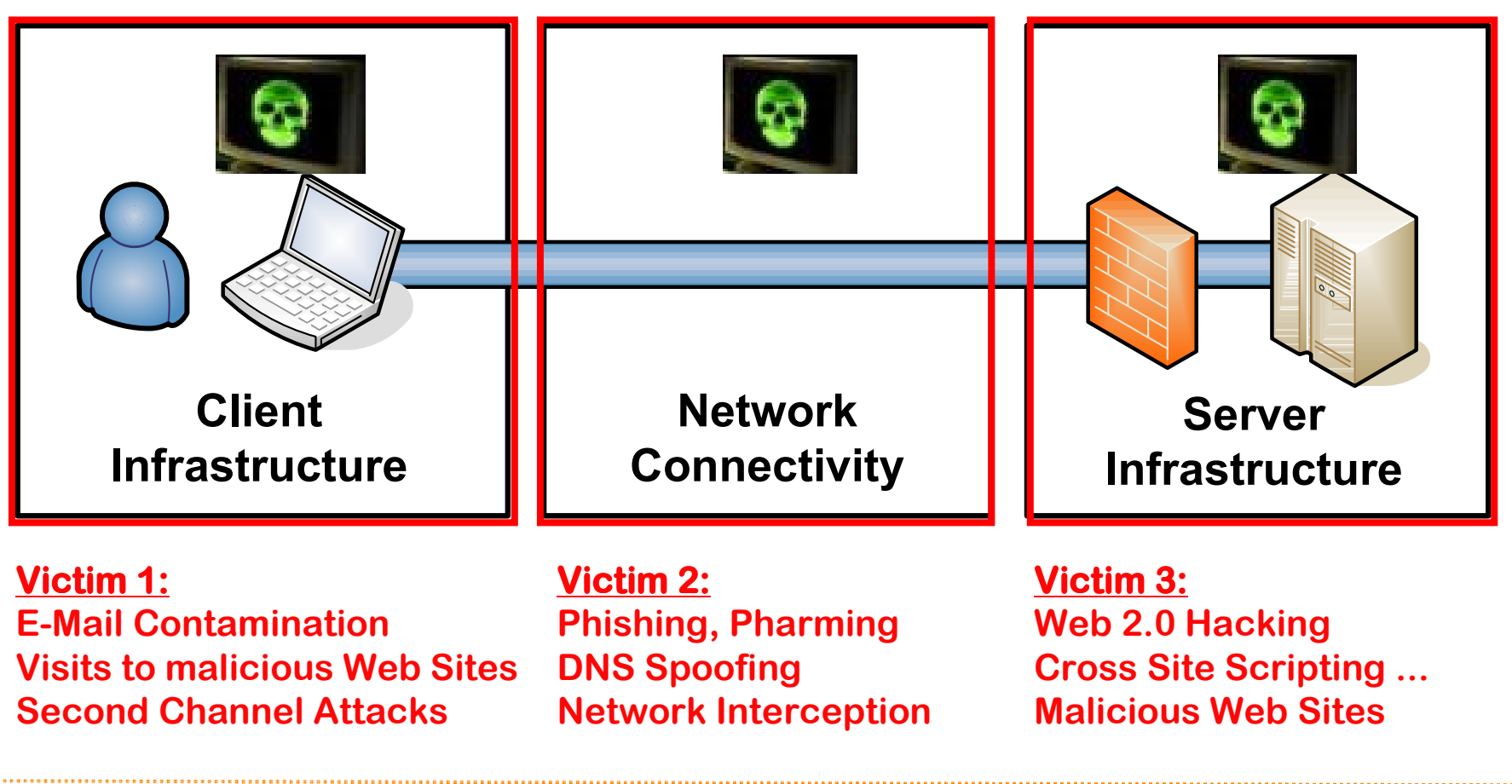

© Compass Security AG

www.csnc.ch Page 3

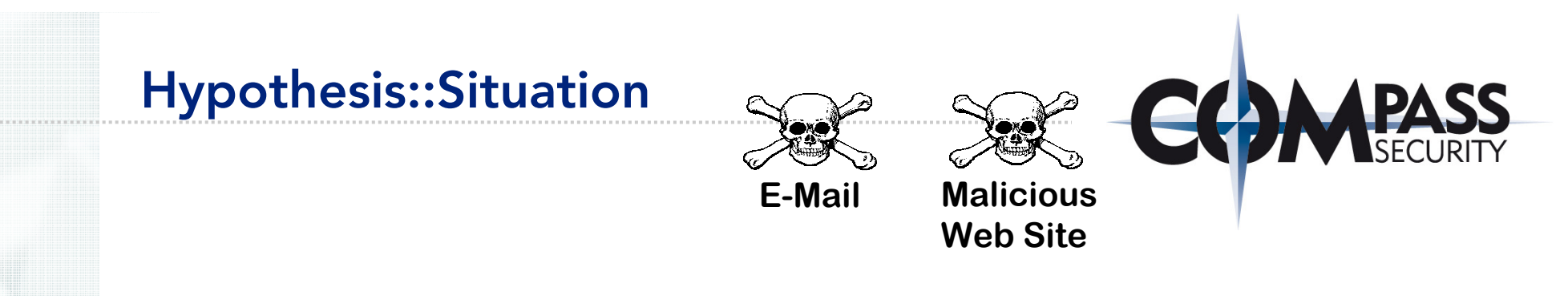

Attacker Toolkit: Please enter the attacking strategy ...

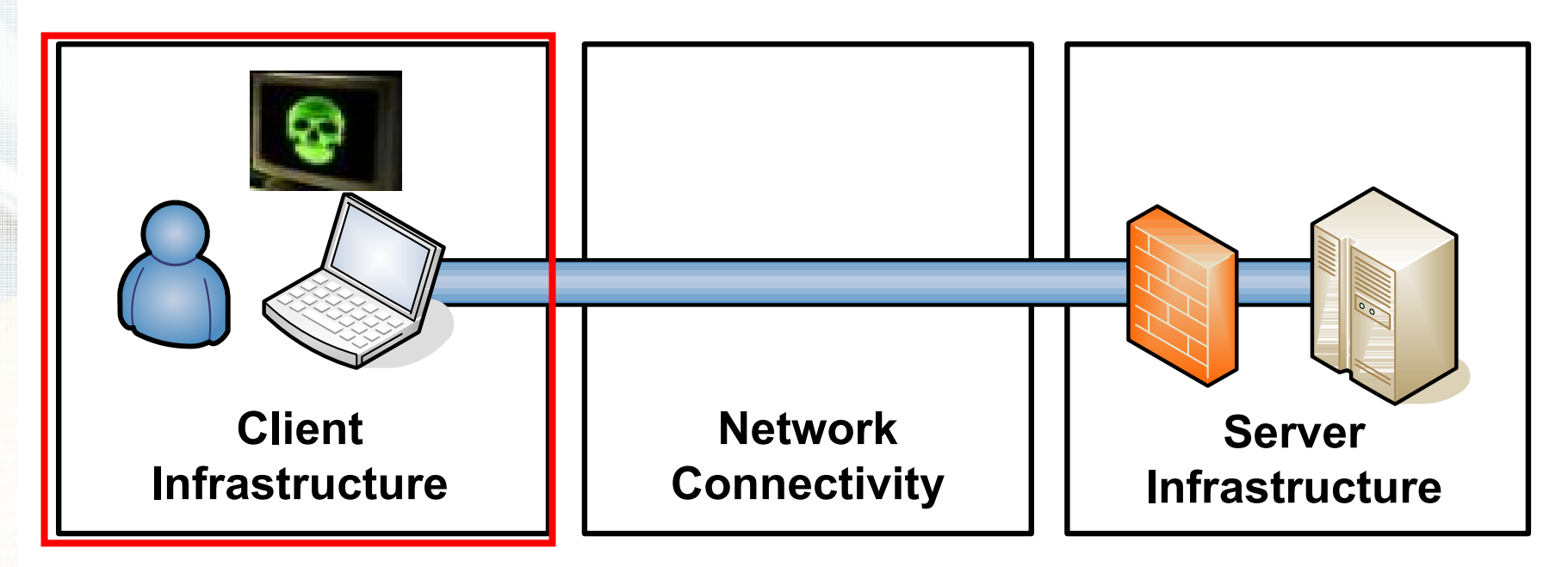

# **Most promising Most promising promising target**

**-> Client Computer -> Client Computer**

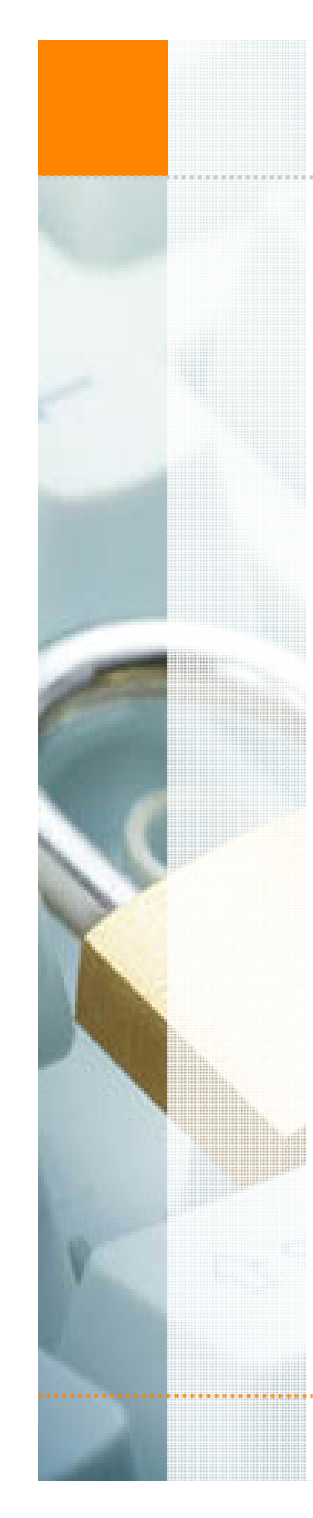

# Hypothesis::Situation

#### Client Infection Approaches

- $\blacklozenge$ E-Mails
- $\blacklozenge$ Malicious Web Sites
- $\blacklozenge$ Rogue Access Points (drive-by-injection)
- $\blacklozenge$ Exploitation of internet enabled client software
- $\blacklozenge$ Malicious U3, USB stick
- $\blacklozenge$ Malicious CD-Rom
- $\blacklozenge$ .... [many infection strategies – as you know]

#### Client Security Defense Strategies

- **←** Latest patches / Update services
- $\blacklozenge$ Firewall / Personal Firewall
- ✦ Anti-Virus protection
- $\blacklozenge$ Spyware protection
- $\blacklozenge$ Device Locking Suite
- ✦ Hard disk encryption

**Pentest Experience:**<br>e **Success rate in client exploitation = 95%**

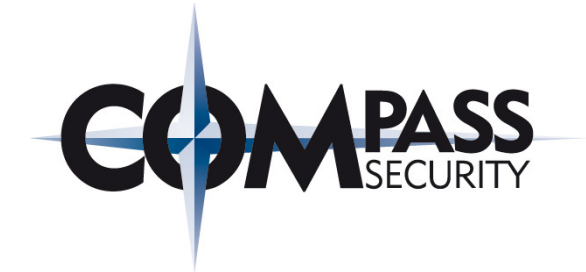

**SOFTWARE** 

cannot protect

**SOFTWARE** 

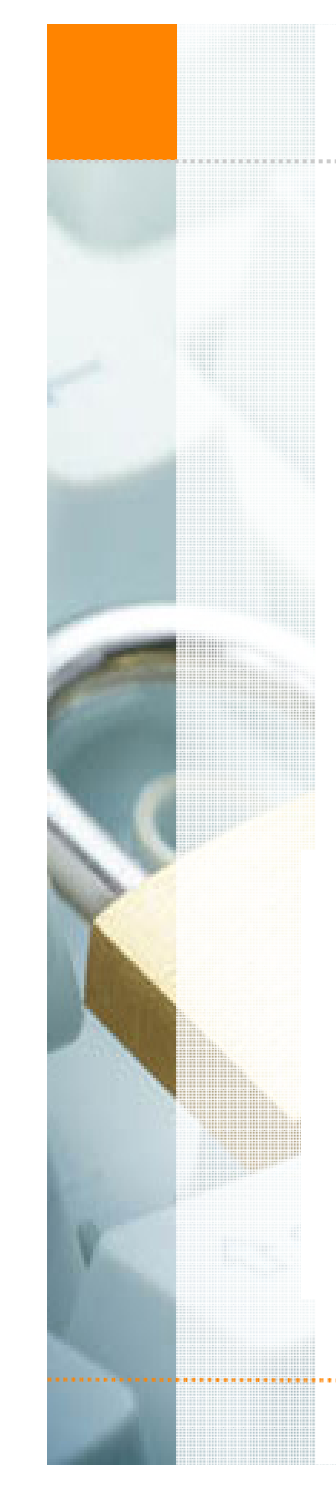

# Hypothesis::Conclusion

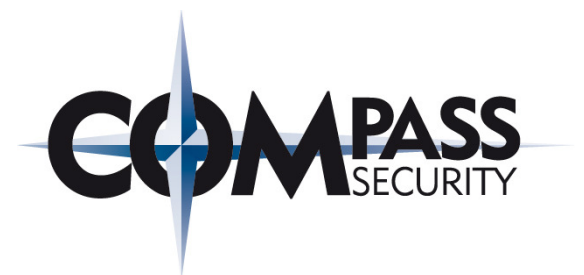

#### We need Secure Devices - Tamper Proof – Trusted Minicomputers

. . . . . . . . . . . . . . . . .

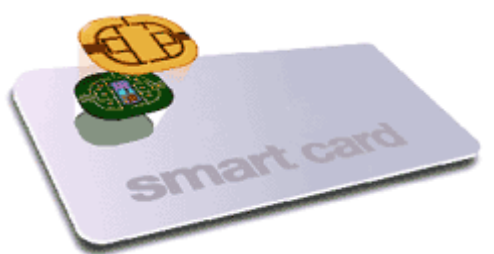

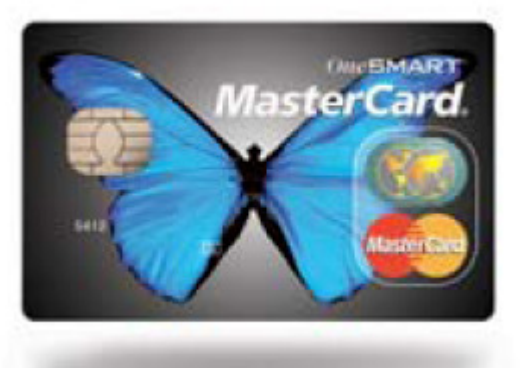

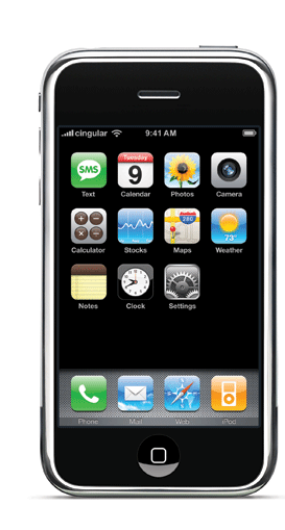

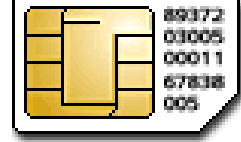

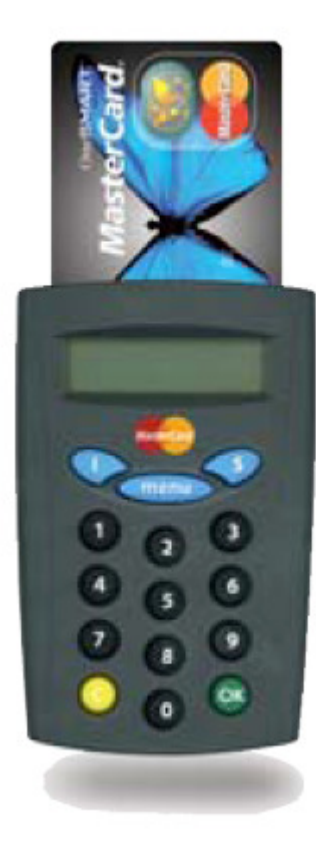

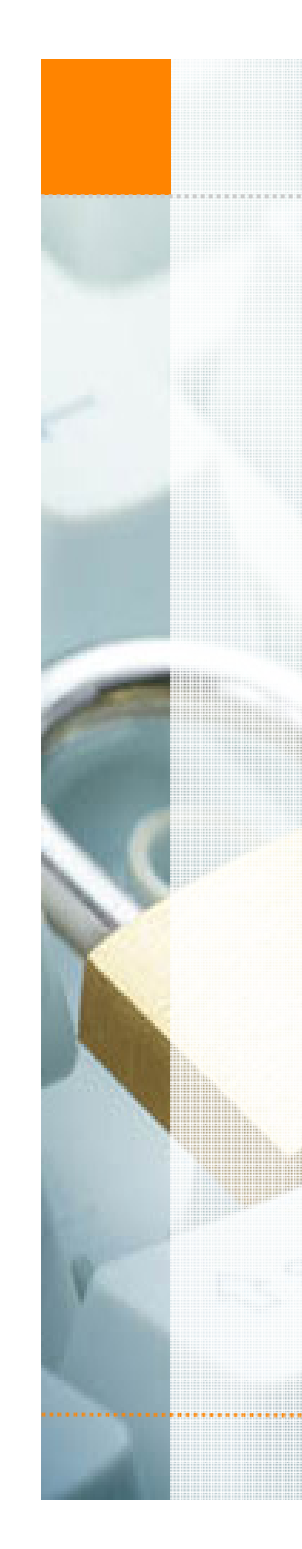

## Hypothesis::Conclusion

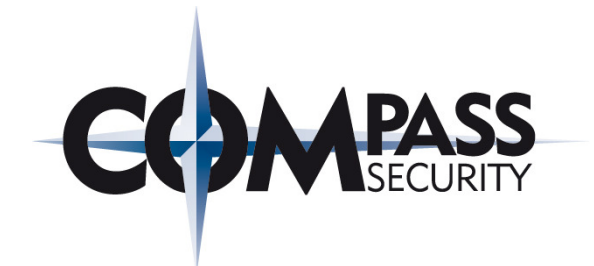

#### Secure devices provide ...

- $\bigstar$ Authentication
- $\blacklozenge$ Encryption
- $\blacklozenge$ Signatures

#### Secure devices are ...

- + Tamper Proof
- Virus/Trojan resistant

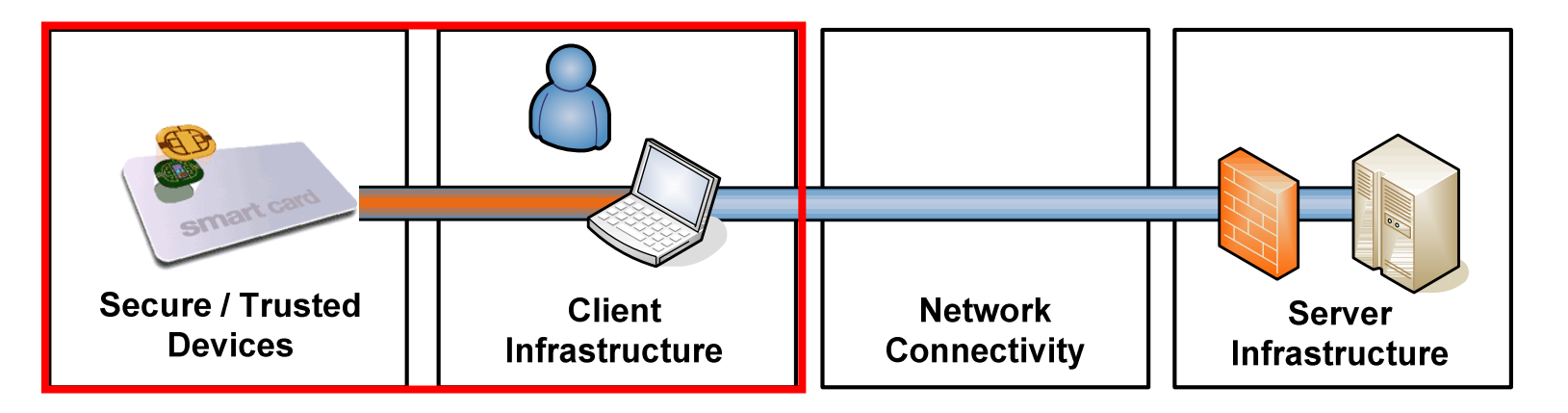

. . . . . . . . . . . . . . . . . . .

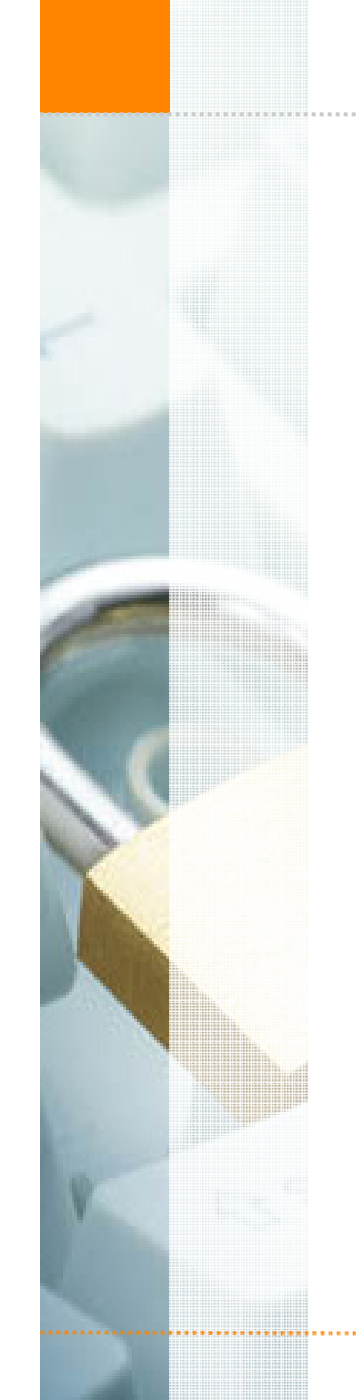

### Smart Card::Life Cycle

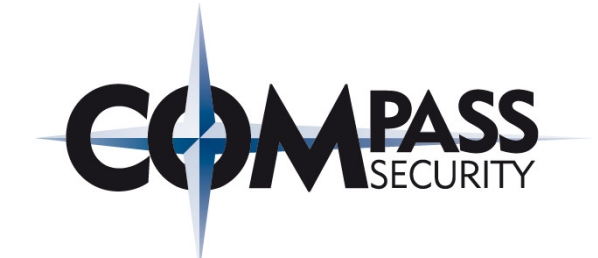

# Smart CardLife Cycle

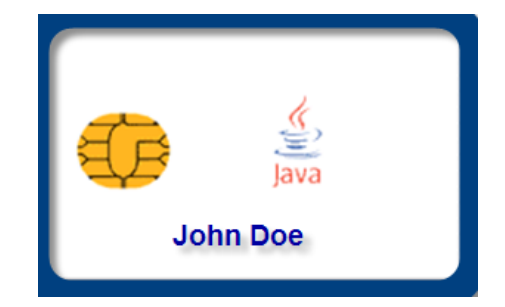

© Compass Security AG

www.csnc.ch Page 8

\*\*\*\*\*\*\*\*\*\*\*\*\*\*\*\*\*\*\*\*\*\*\*\*\*\*\*\*\*\*\*\*\*

. . . . . . . . . . . . . . . . . . . .

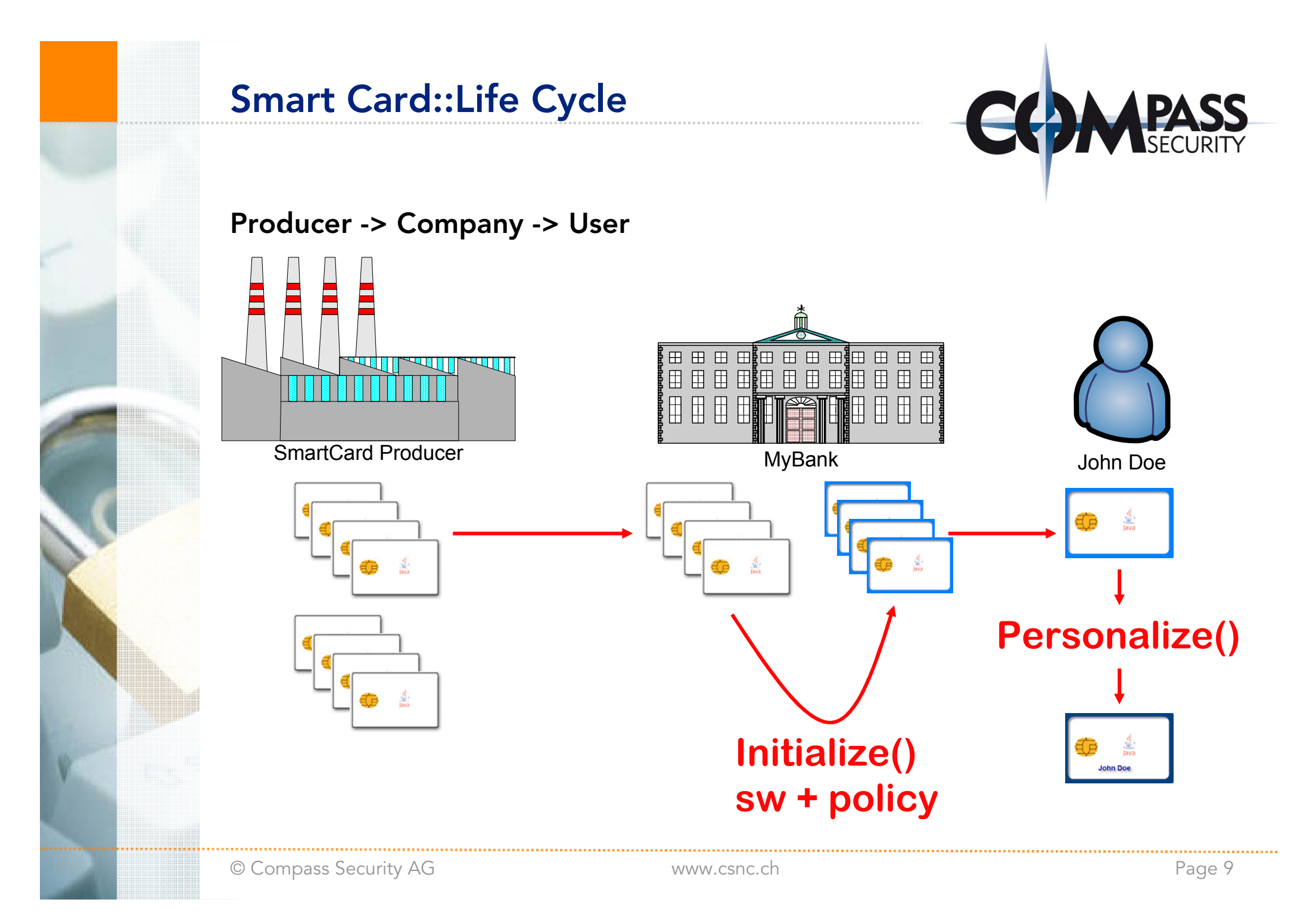

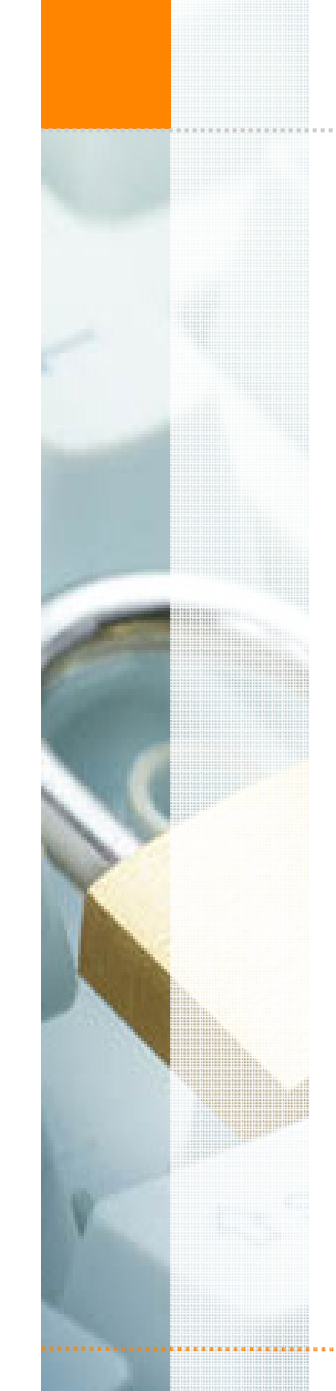

# Smart Card::Life Cycle::Initialize()

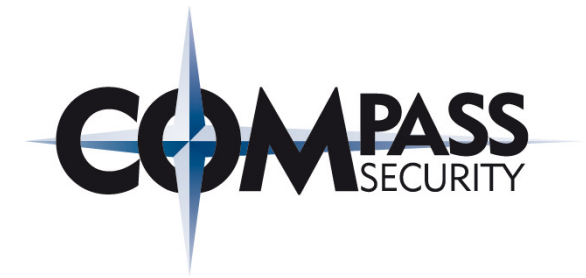

#### MyBank::Unitialized Smart Card

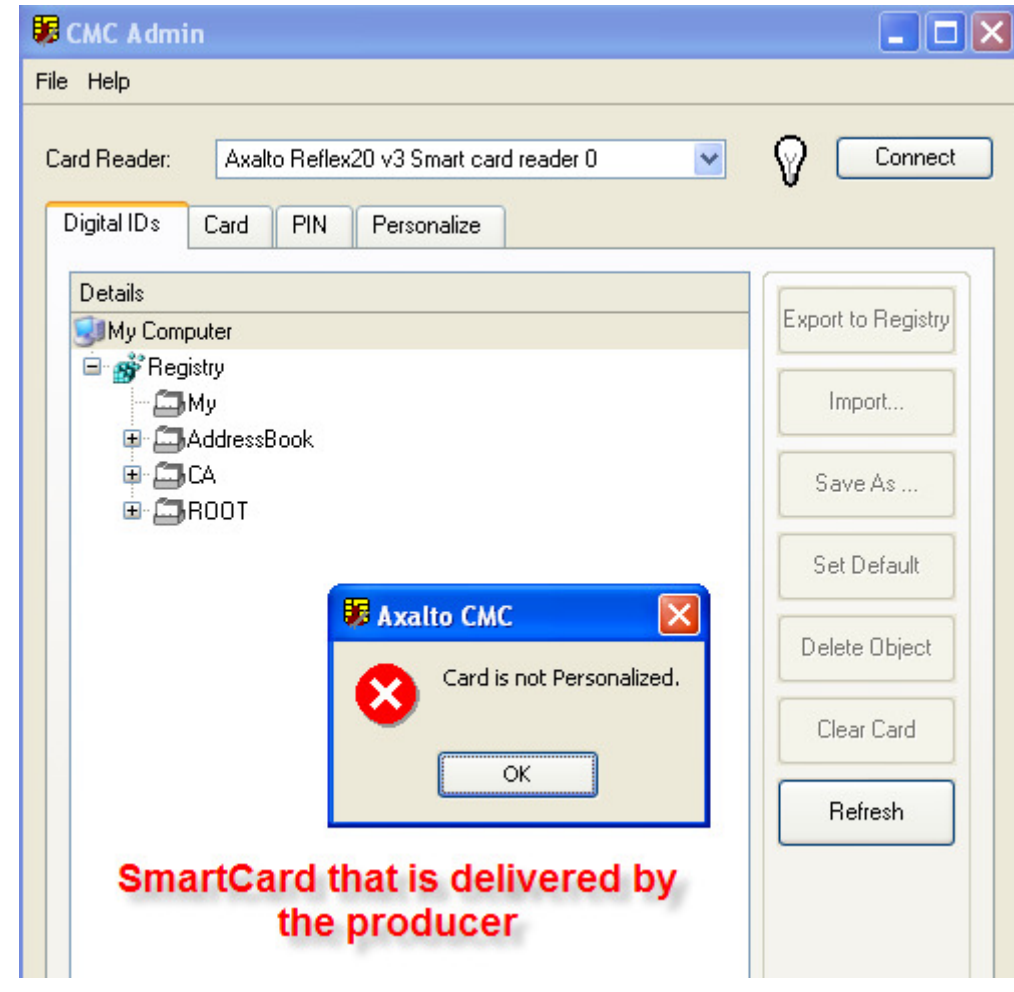

Smart Card needs to be initialized before usage!Initialization means:a) PIN policy b) PUK policy c) Key generation d) MasterKeySet ... and more...see next page

# Smart Card::Life Cycle::Initialize()

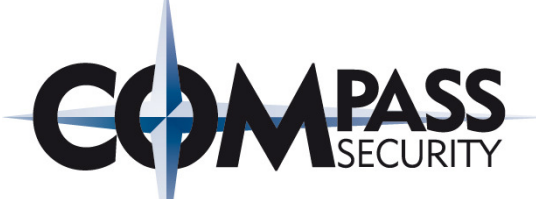

Enabled

 $\boxed{8 \div }$ 

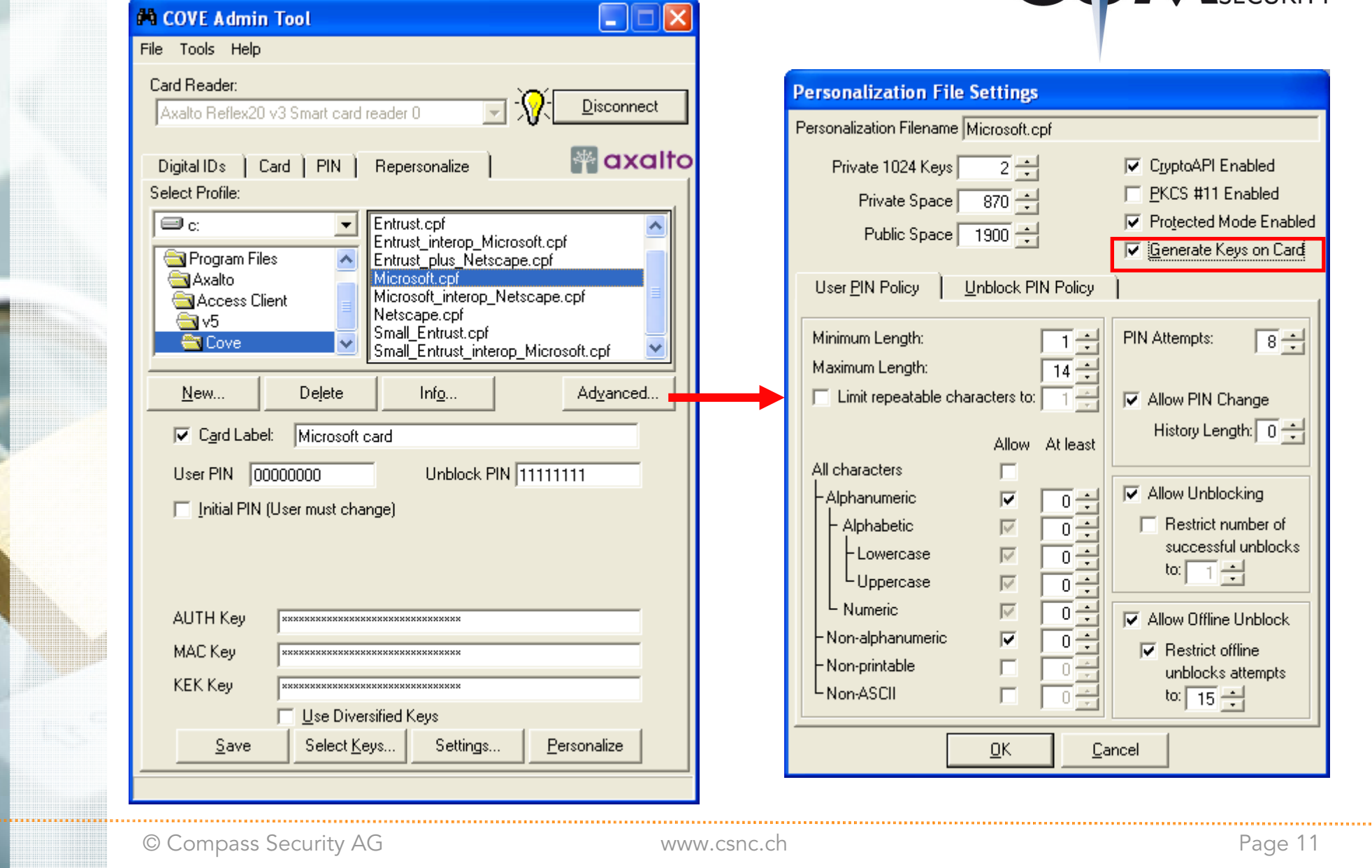

Ξ

H

© Compass Security AG

# Smart Card::Life Cycle::Initialize()

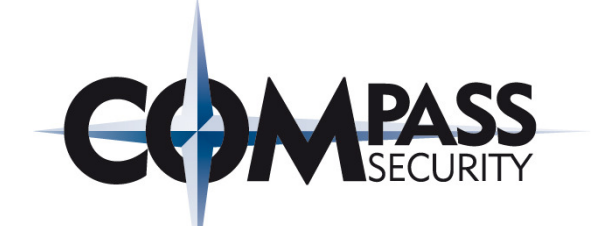

.java

Cardlet Development

Java Compile

#### During Initialization...

- Applets are configured (policy)
- Applets are loaded from computer to Smart Card
- $\blacklozenge$ Applets are instantiated on Smart Card

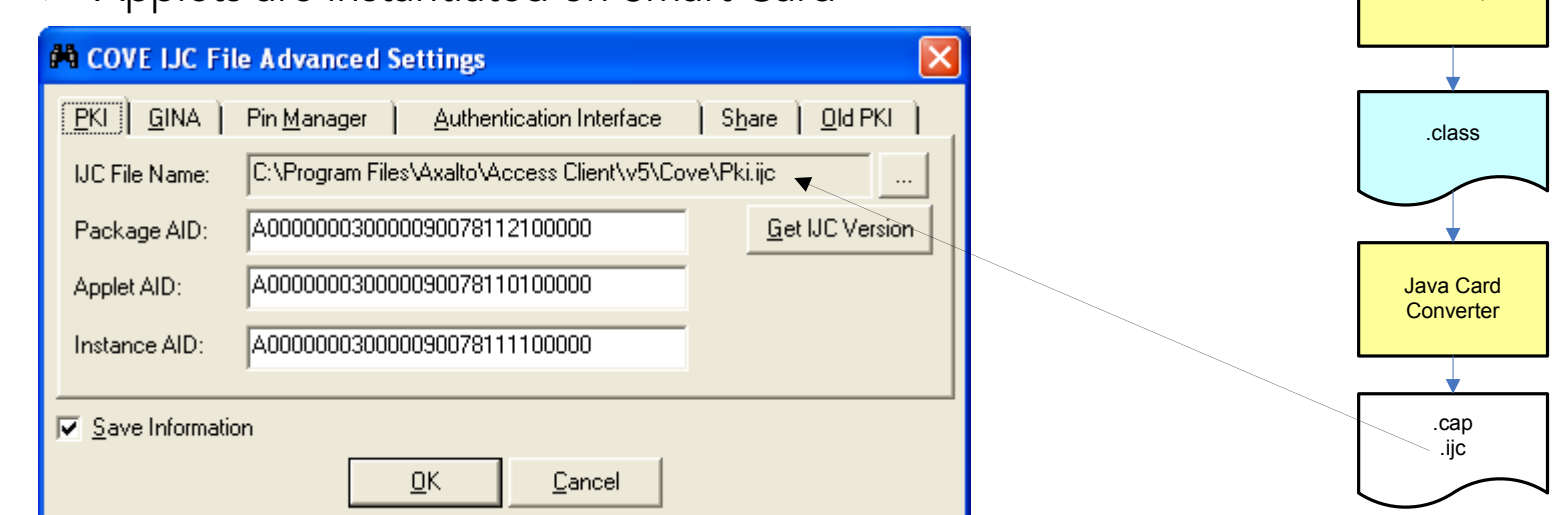

#### This is like "initial software package" on a Personal Computer

 $\blacklozenge$ The password for doing so must be known => Master Key Set!!!

# Smart Card::Life Cycle::Personalize()

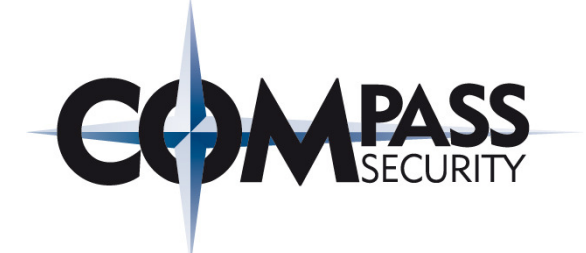

#### Certificate Enrollment

- ← Generate Key on Card
- + Generate CSR (certificate signing request)
- $\leftarrow$ Send CSR to CA (certification authority)
- $\blacklozenge$ Receive Certificate from CA
- $\blacklozenge$ Store Certificate on Card

#### Smart Card is then useable

- ← Authentication
- $\blacklozenge$
- Encryption<br>Signatures  $\bigstar$

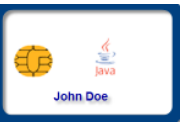

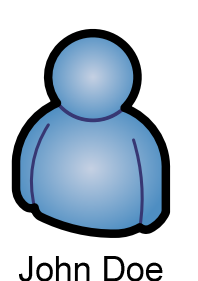

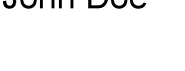

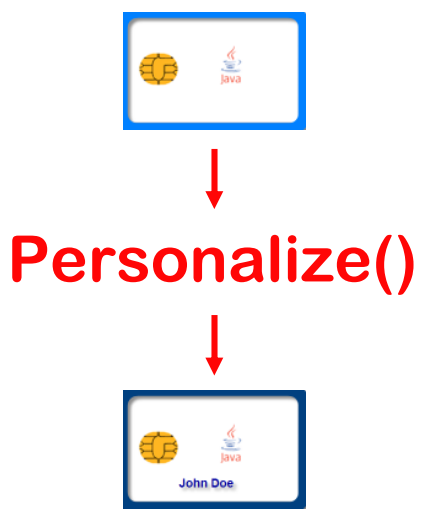

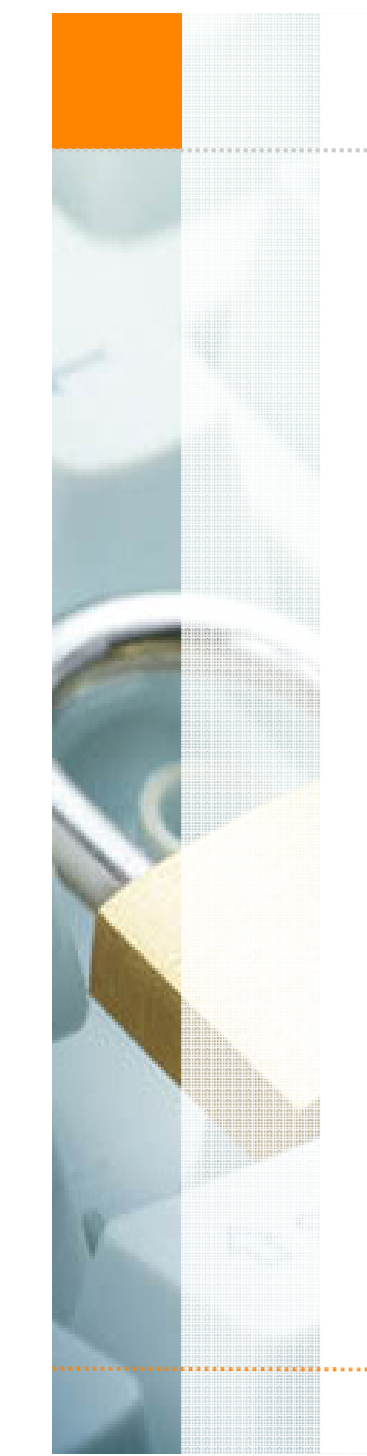

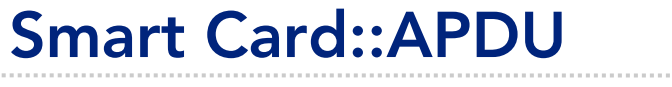

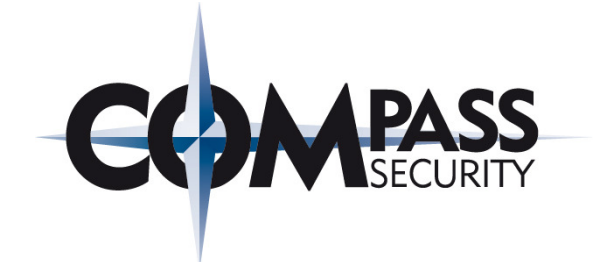

# Smart CardCommunicationAPDU

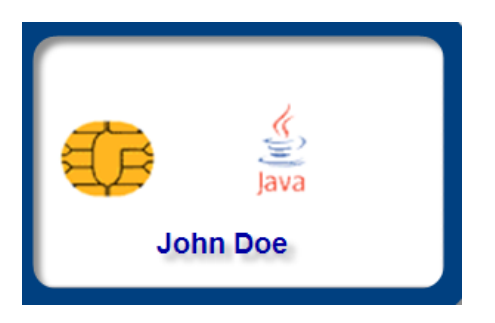

© Compass Security AG

www.csnc.ch Page 14

<u>. . . . . . . . . . . . . . . .</u>

# Smart Card::APDU

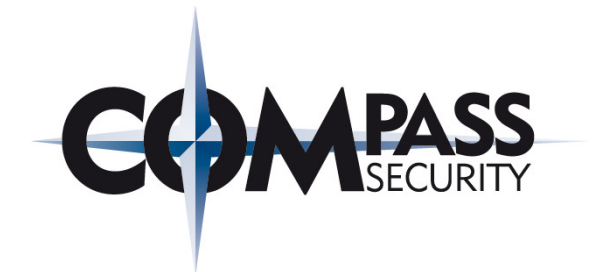

#### Application Protocol Data Unit

- ← Communication between CSP/PKCS#10 and Smart Card
- $\bigstar$ ISO 7816 Specification + Vendor extensions

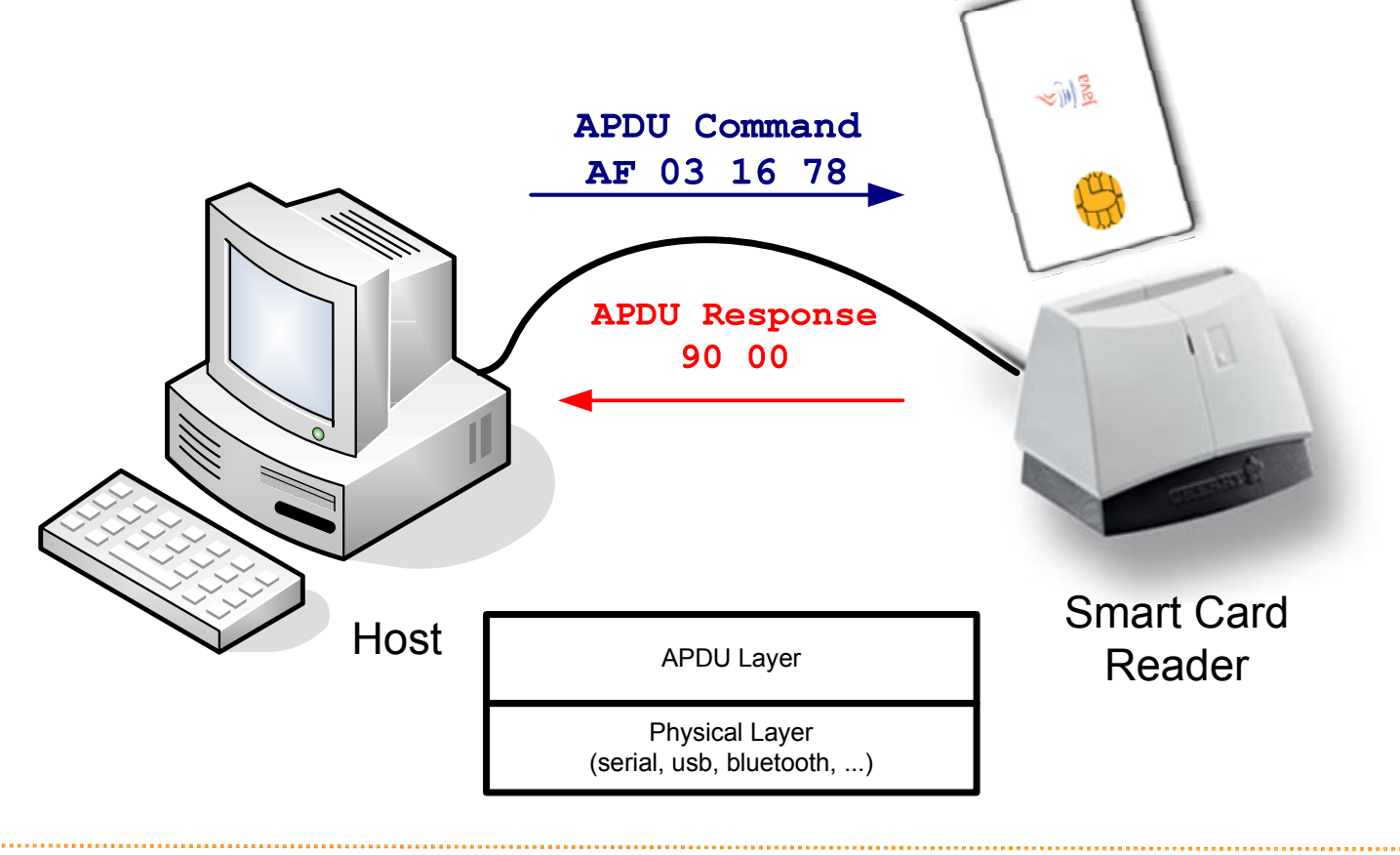

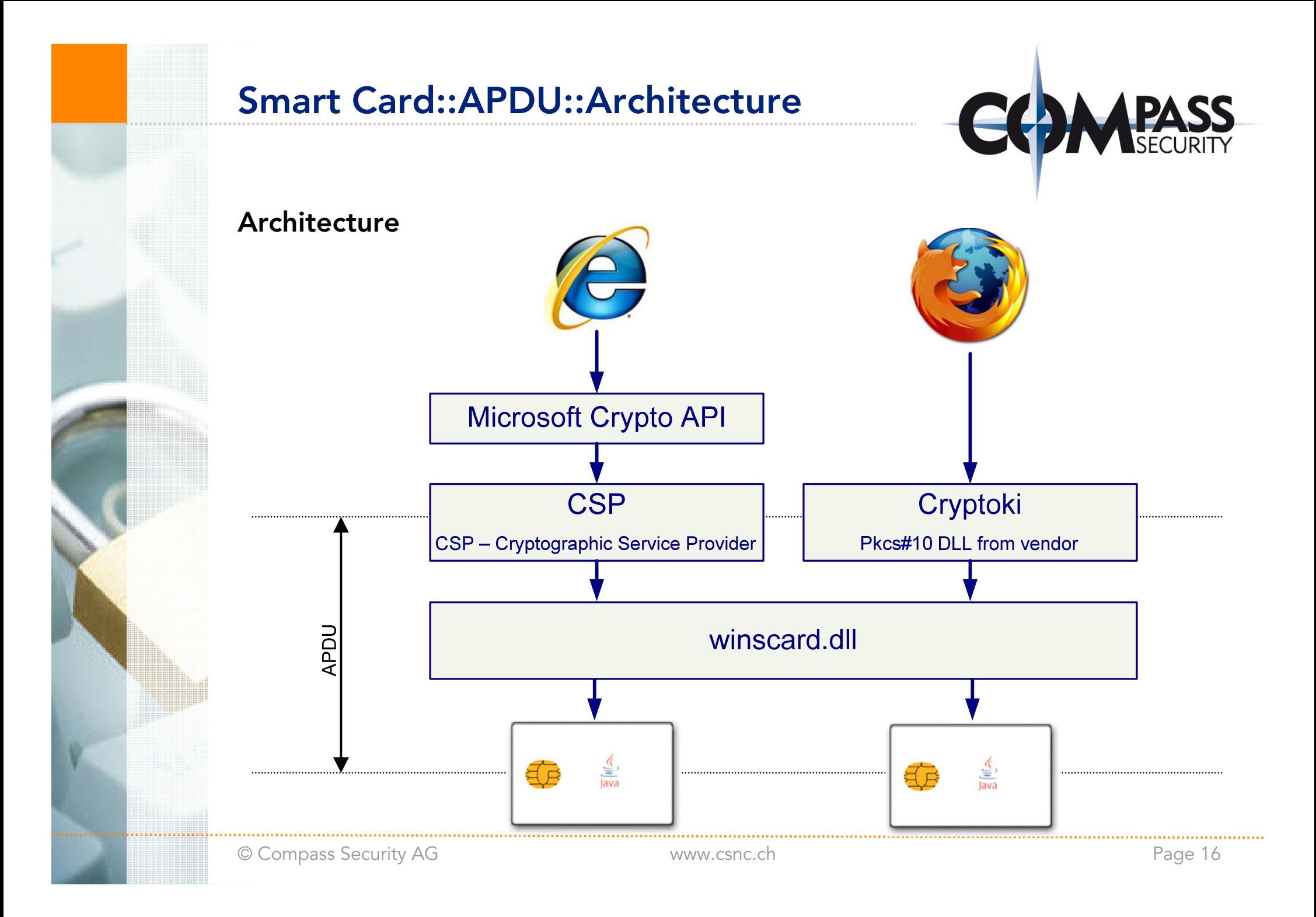

# Smart Card::APDU::Command

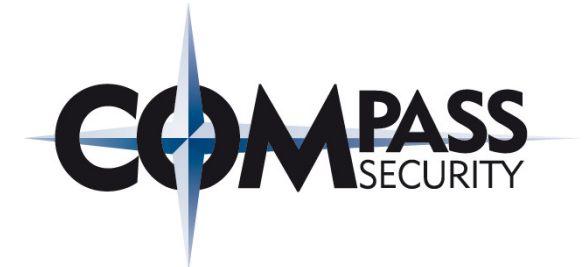

#### APDU Command and Response Structure

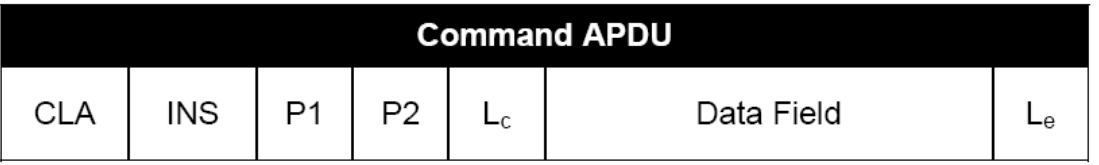

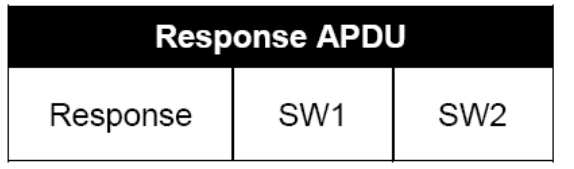

#### APDU Command Details

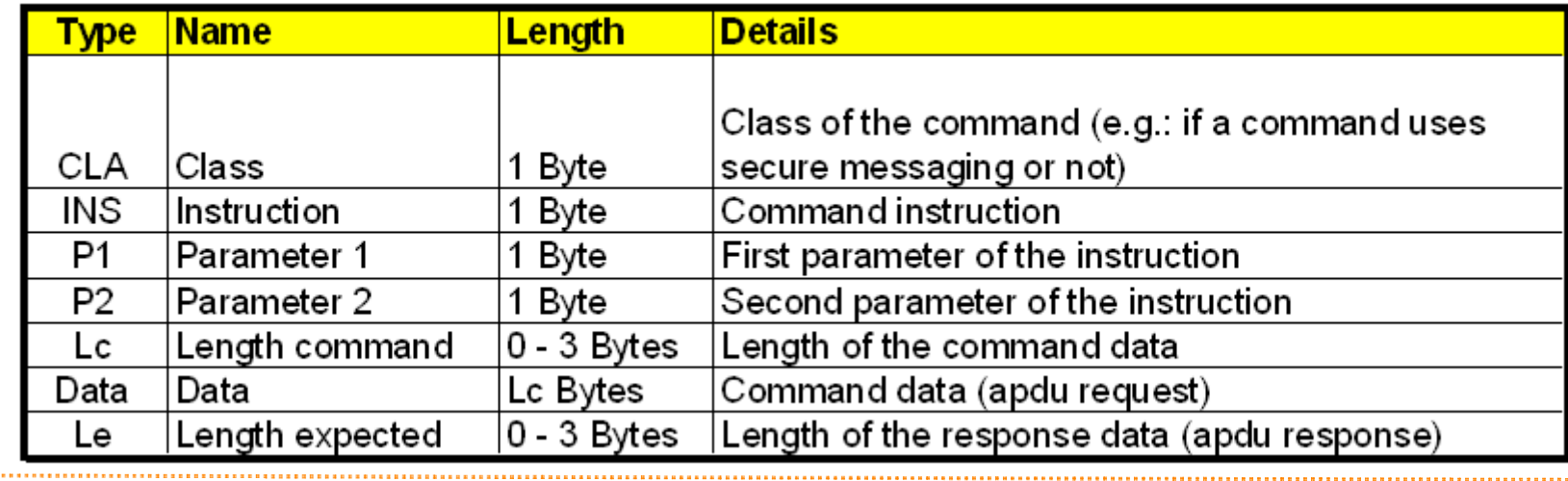

<u>. . . . . . . . . . . . . . . . . .</u>

## Smart Card::APDU::Response

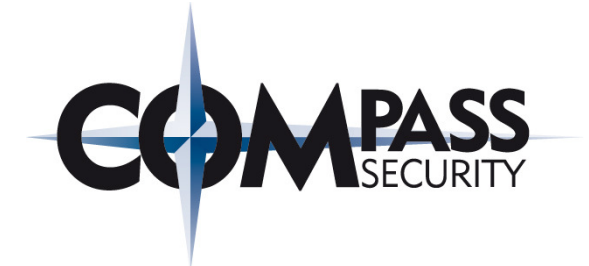

#### APDU Command and Response Structure

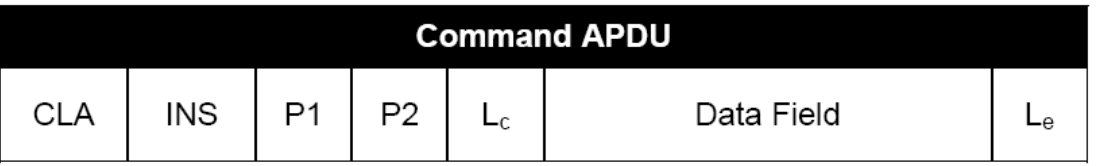

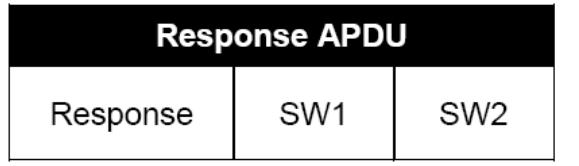

#### APDU Response Details

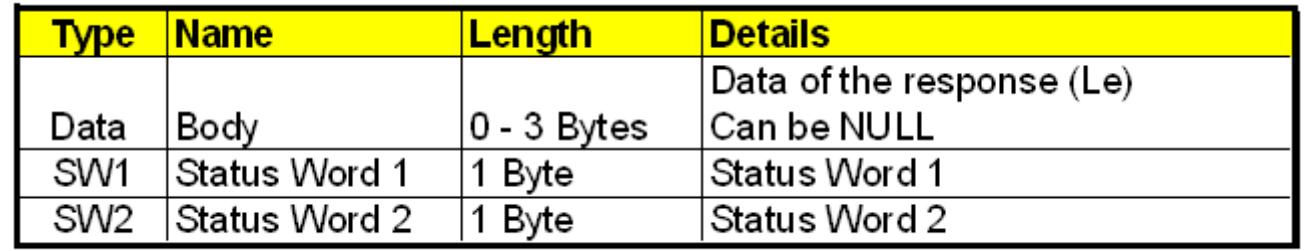

# Smart Card::APDU::Enter PIN

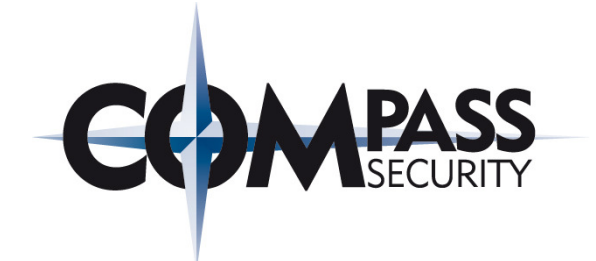

#### Example: APDU Enter PIN

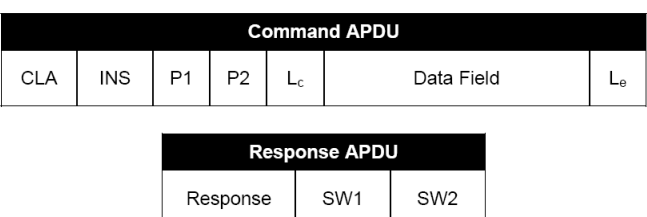

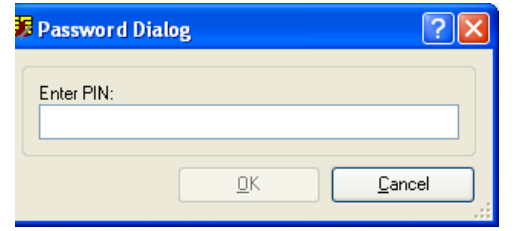

#### APDU Command

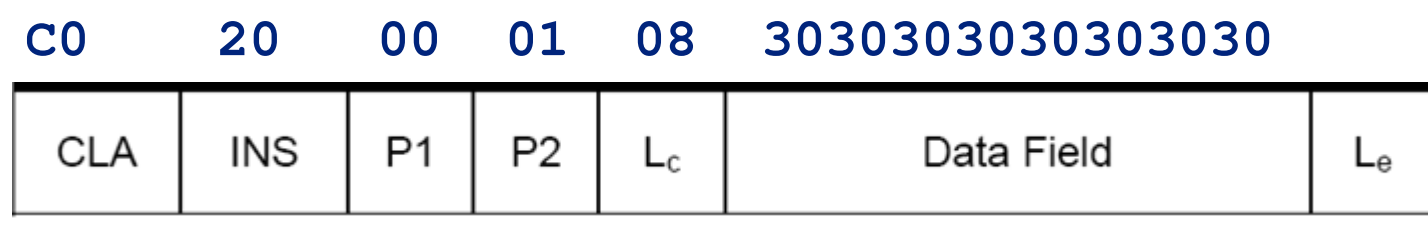

#### APDU Response**90 00**

© Compass Security AG

# Smart Card::APDU::Standards

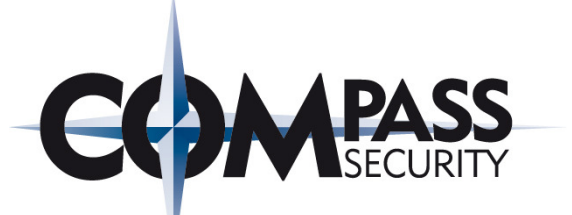

#### GSC-IS (Government Smart Card Interoperability Specification)

- + ISO Standard (APDU)
	- + 7816-4: Organization, security and commands for interchange
	- 7816-8: Commands for security operations 8: for operations
- + Goal of GSC-IS
	- $\quad \blacklozenge$  Interoperability requirements of the enterprise market

#### EMV - CAP

+ Europay/MasterCard/Visa - Chip Authentication Program

#### GSM (Global System Mobile)

GSM Standard

### Smart Card::ATR::Answer to Reset

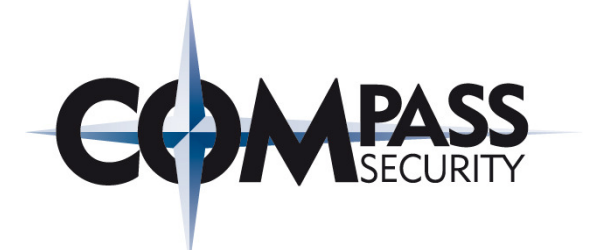

#### ATR String: Unique Identification for Smart Cards

← ATR (Answer to Reset) returns unique number

Unique number references to the appropriate DLL (registry key)

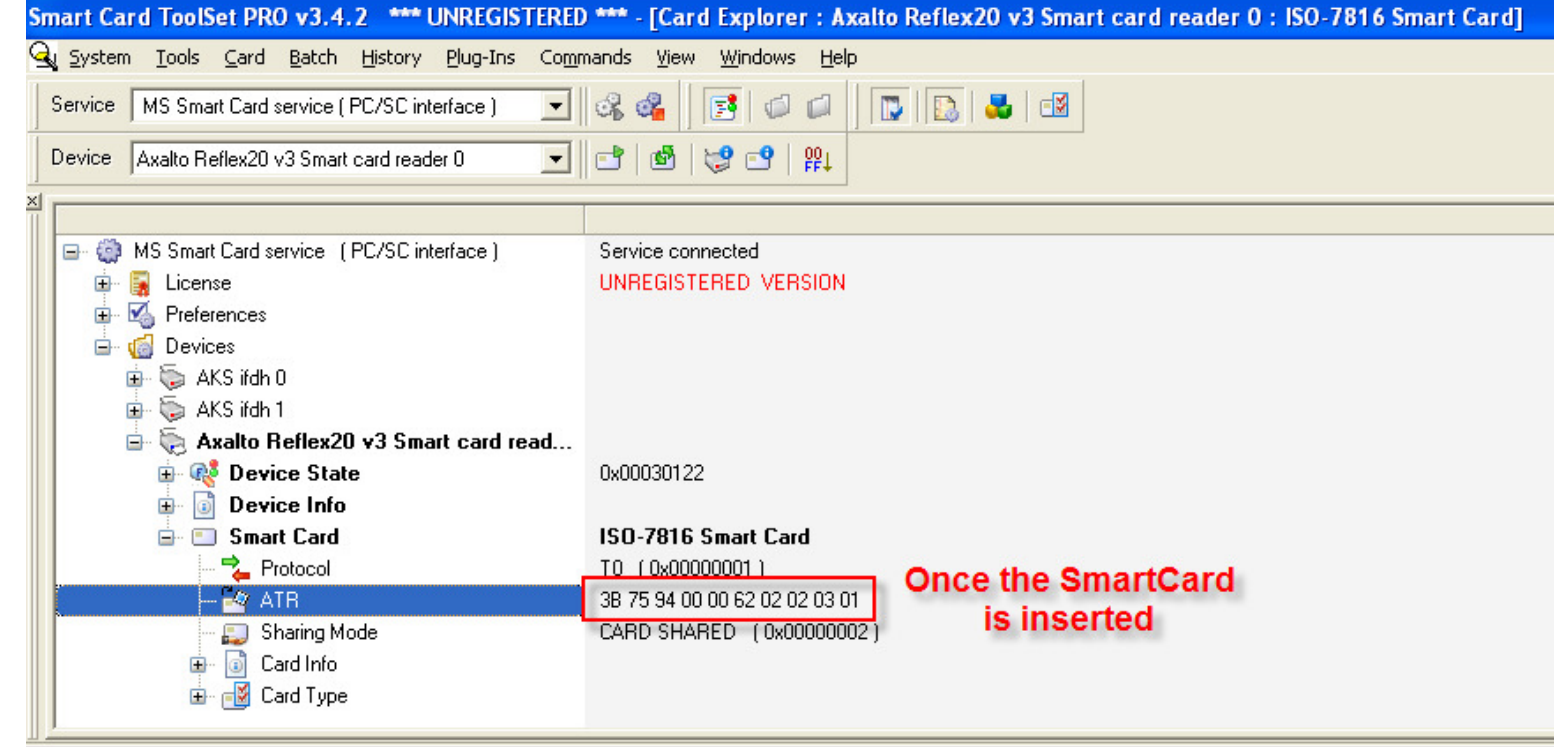

# Smart Card::APDU::CSP

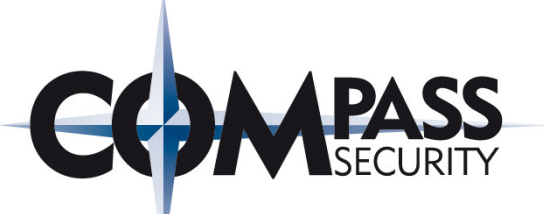

#### ATR: HKEY\_LOCAL\_MACHINE\SOFTWARE\Microsoft\Cryptography\Calais\Smart Cards

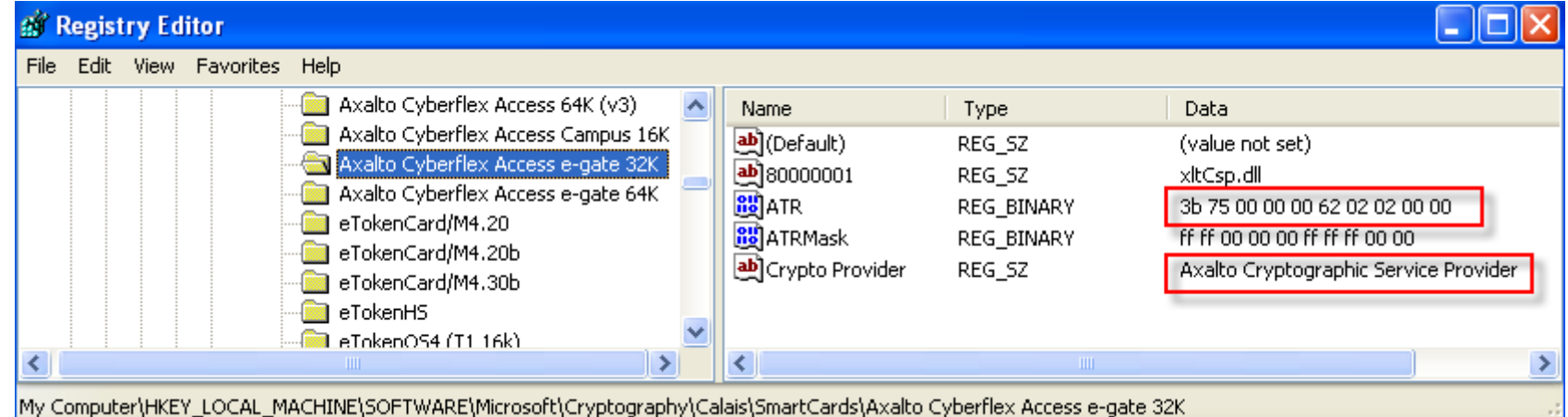

#### Service Provider: HKEY\_LOCAL\_MACHINE\SOFTWARE\Microsoft\Cryptography\Defaults\Provider

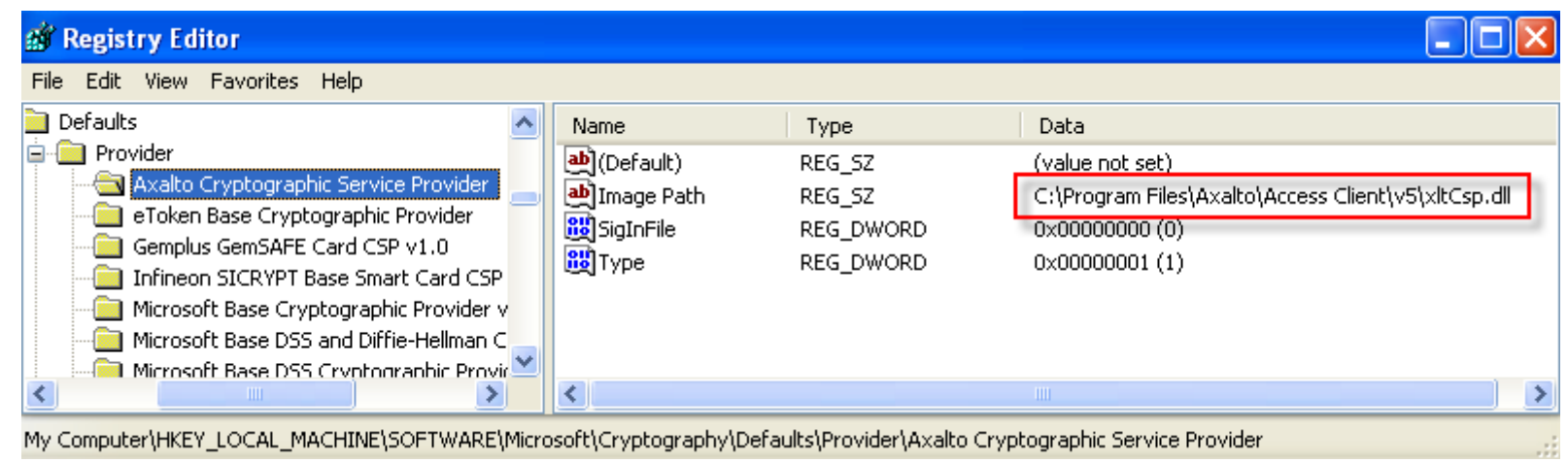

...............................

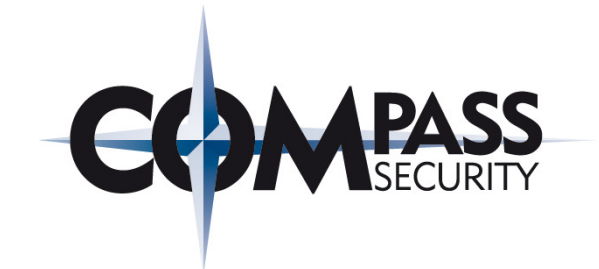

# ATTACKING Smart CardSOLUTIONS

Compass Security AG Glärnischstrasse <sup>7</sup>Postfach 1628CH-8640 Rapperswil

Tel.+41 55-214 41 60 Fax+41 55-214 41 61team@csnc.chwww.csnc.ch

# Introduction::Smart Card Attacks

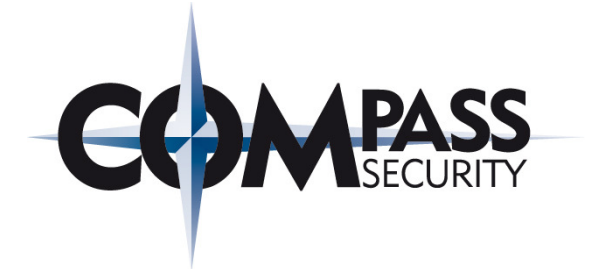

#### Attacking Approaches

- ← Host Computer (Software)  $\bigstar$
- $\bigstar$ Transmission (Link Layer)
- $\bigstar$ Internal Smart Card (Physical, Side Channel Attacks, not covered here)

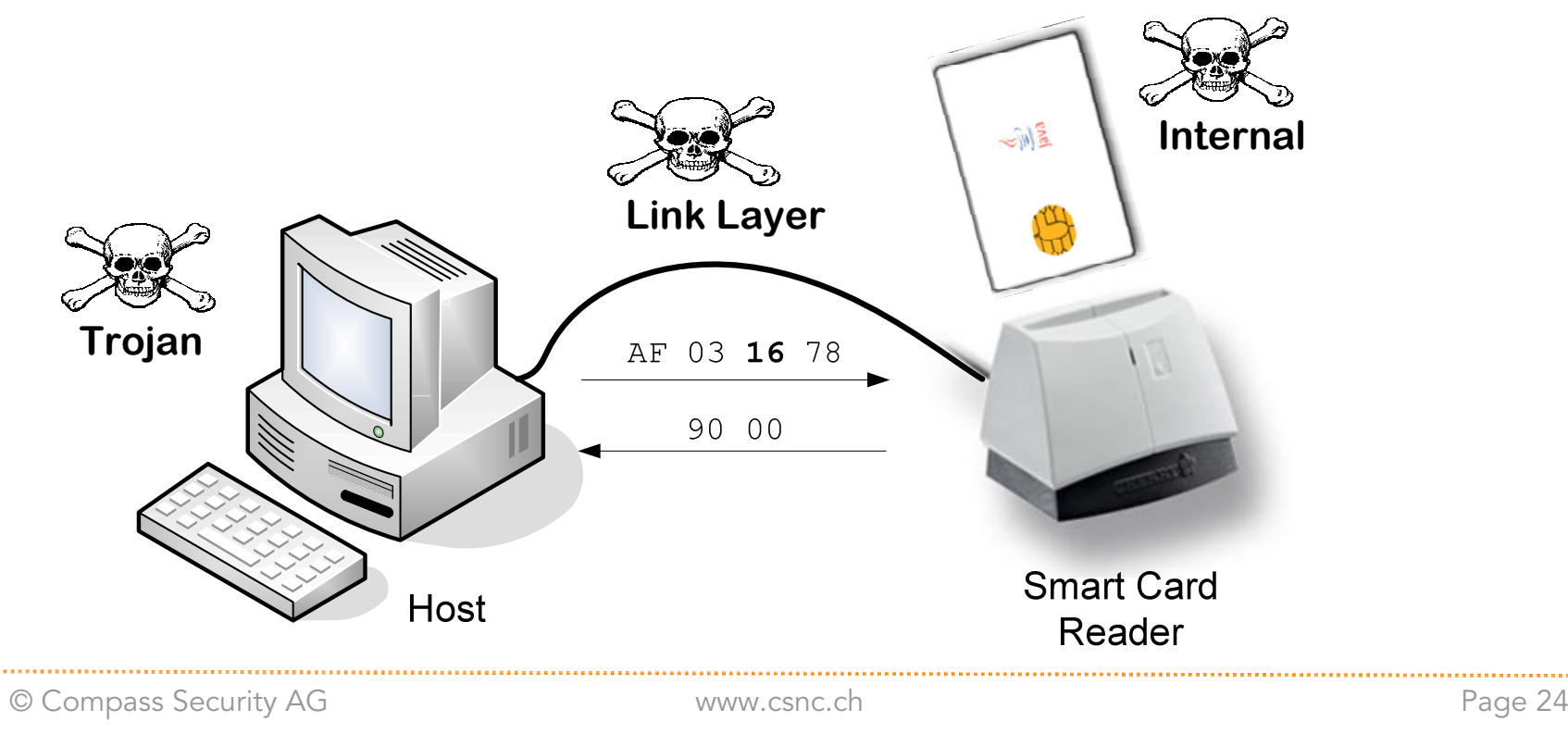

. . . . . . . . . . . . . . . . . . .

# Hardware::Sniffing APDU

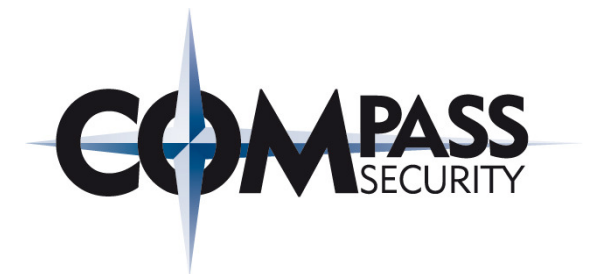

#### Hardware APDU Sniffing Device

- **→** The APDU sequences are not commonly known hidden secret disclosure
	- **← ATM APDU analysis**
	- GSM APDU analysis

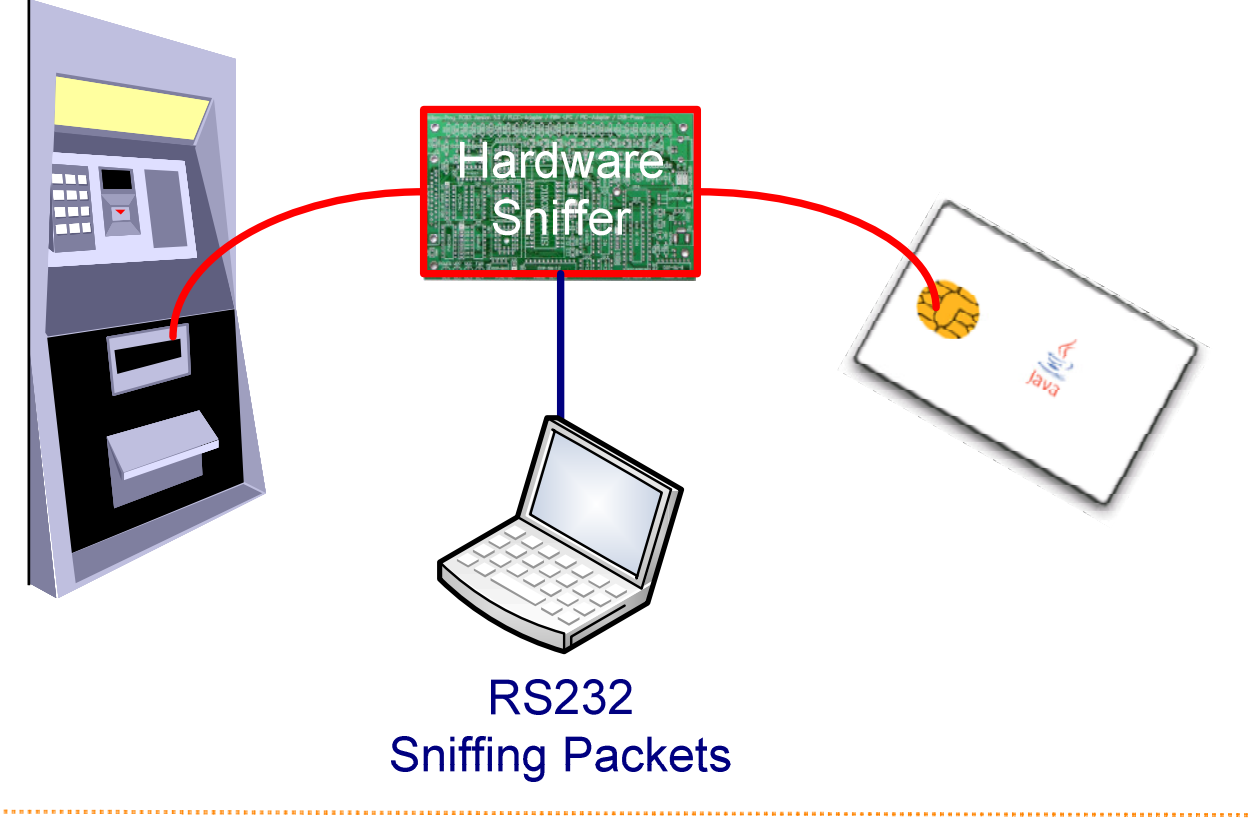

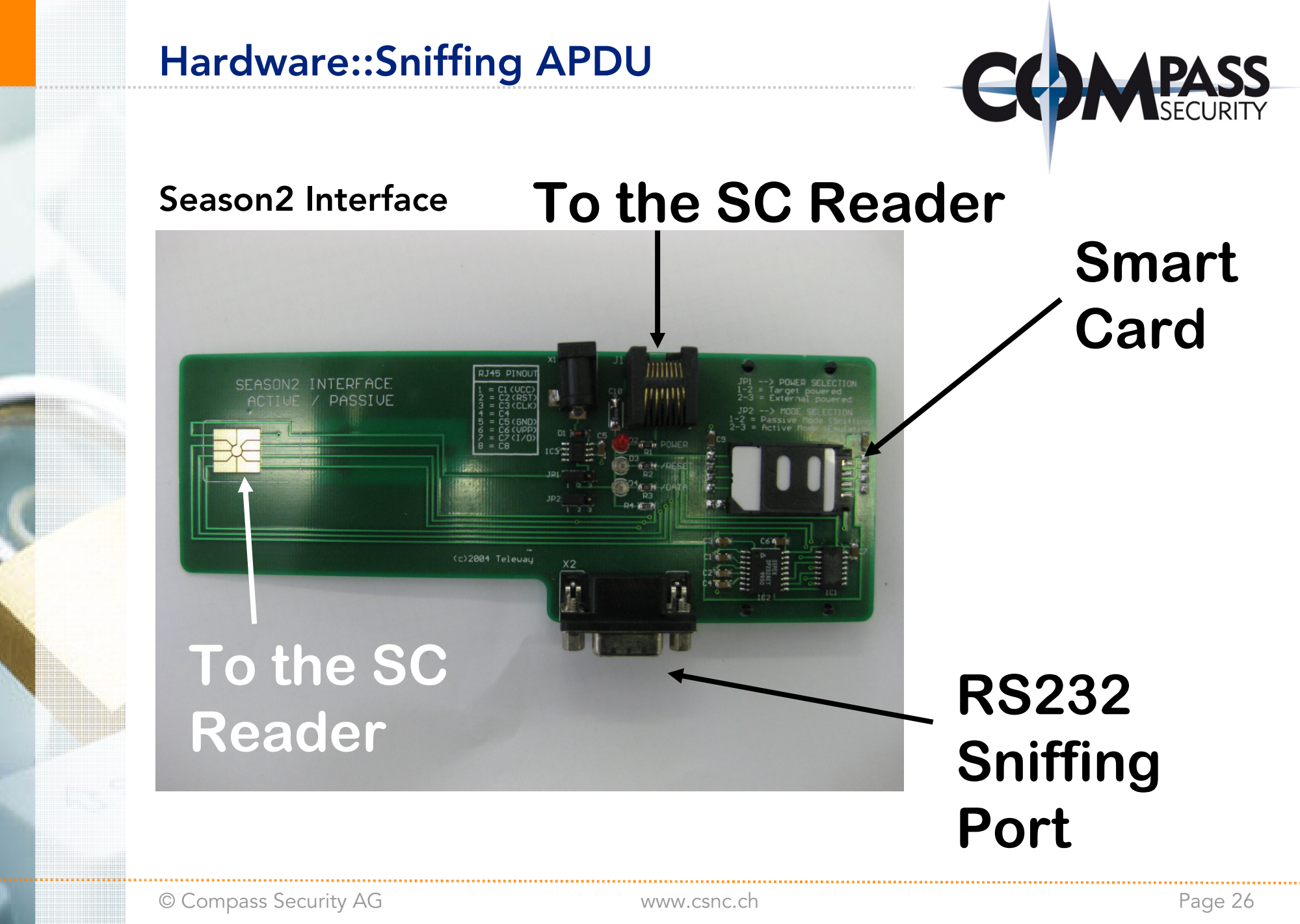

© Compass Security AG

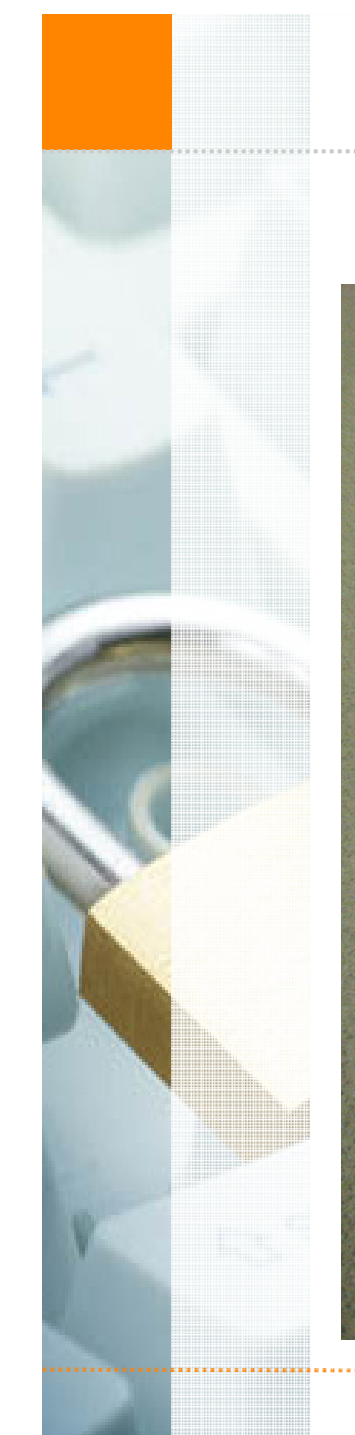

# Hardware::Sniffing APDU

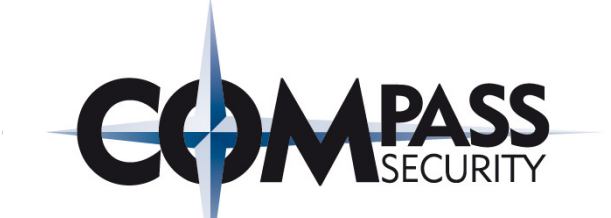

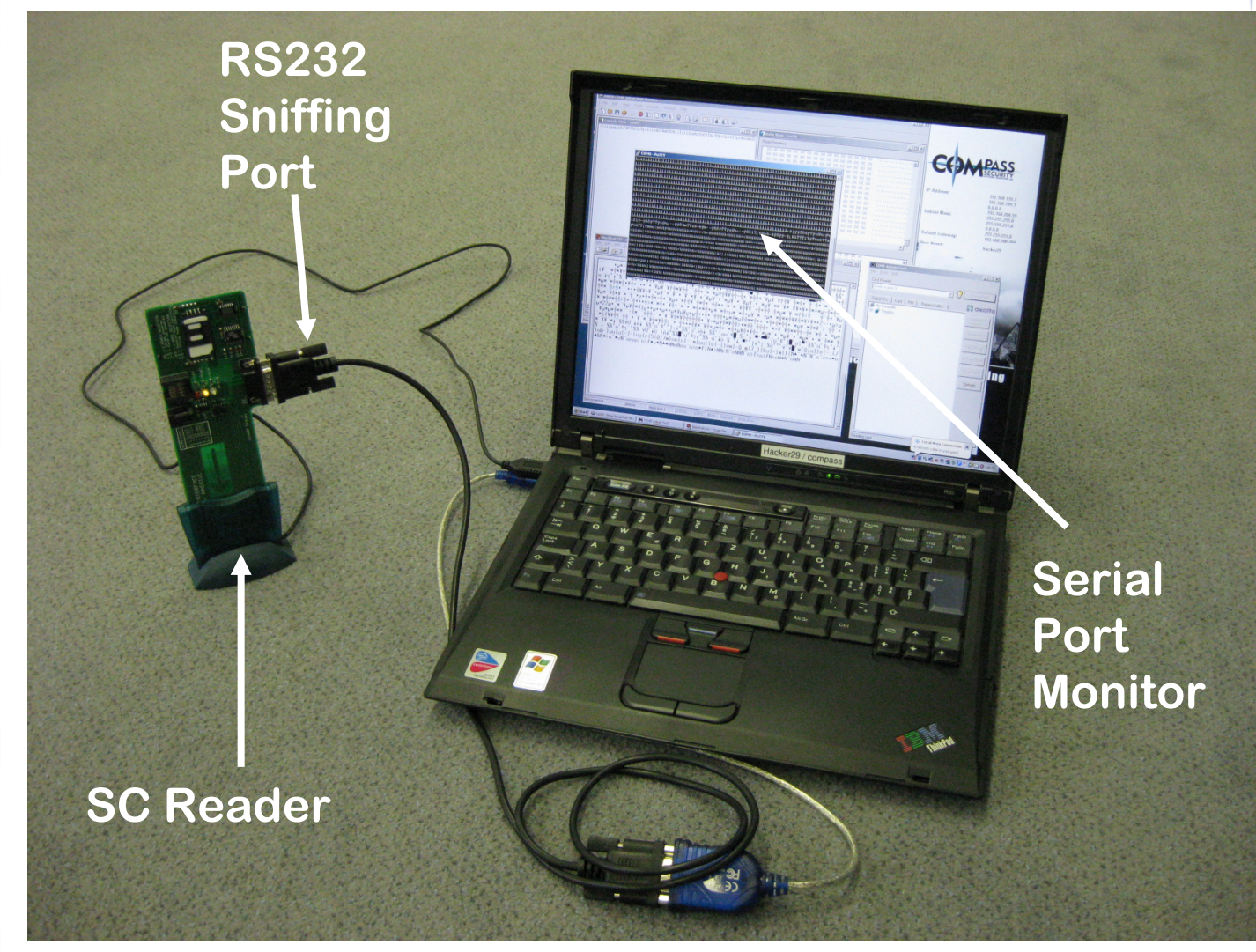

© Compass Security AG

# Software::Scanning APDU Commands

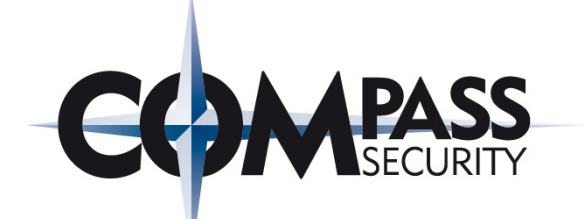

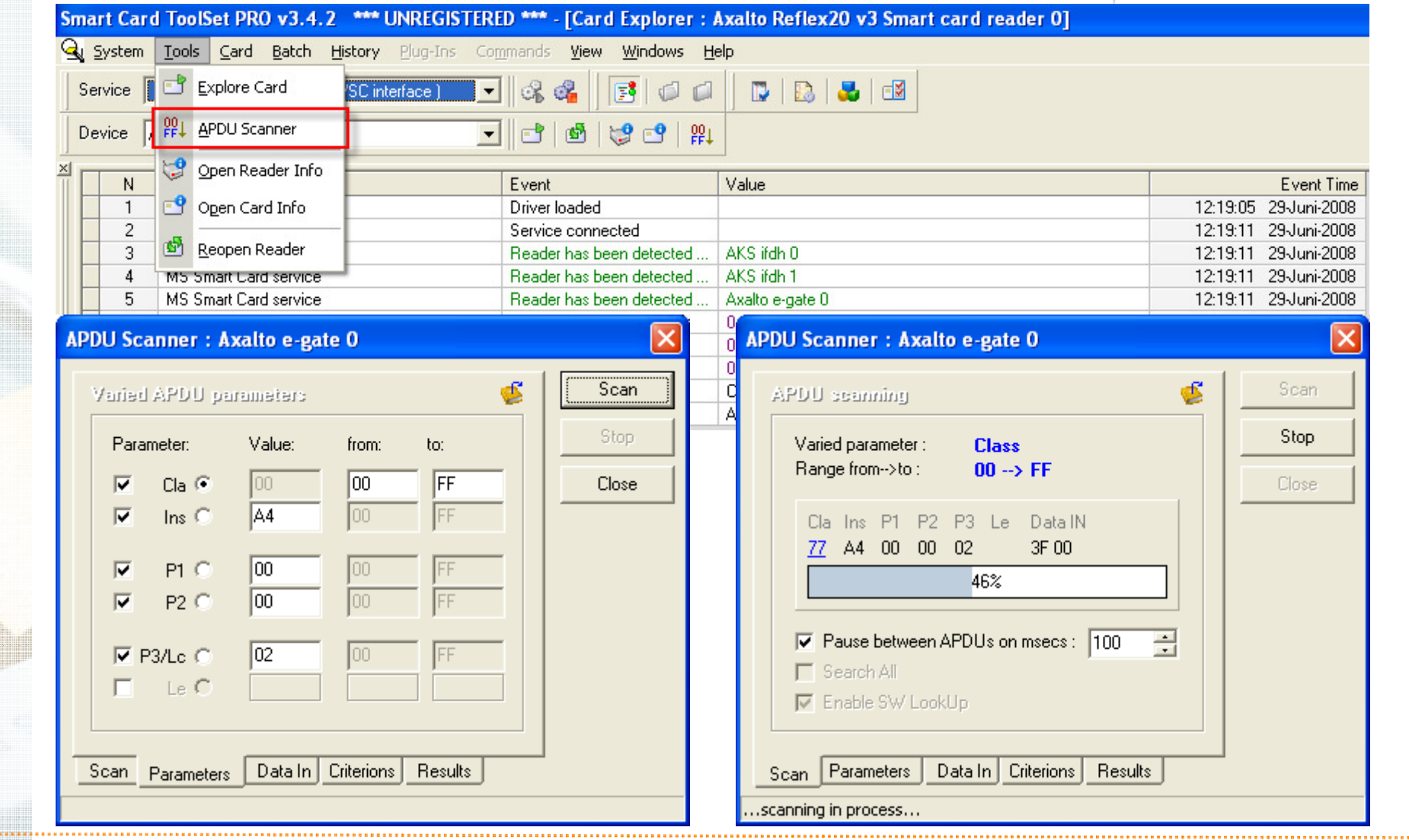

# Software::APDU LiveDebugger

#### Live Debugger

- + DLL Proxy winscard.dll  $\blacklozenge$
- $\leftarrow$  Analyzing any software that communicates withthe Smart Card withwinscard.dll
- Works with PKCS#10 or CSP enabled applications

#### Live Debugger Features

- ← Command Modification  $\blacklozenge$
- ✦ Response Modification
- $\blacklozenge$ Logging

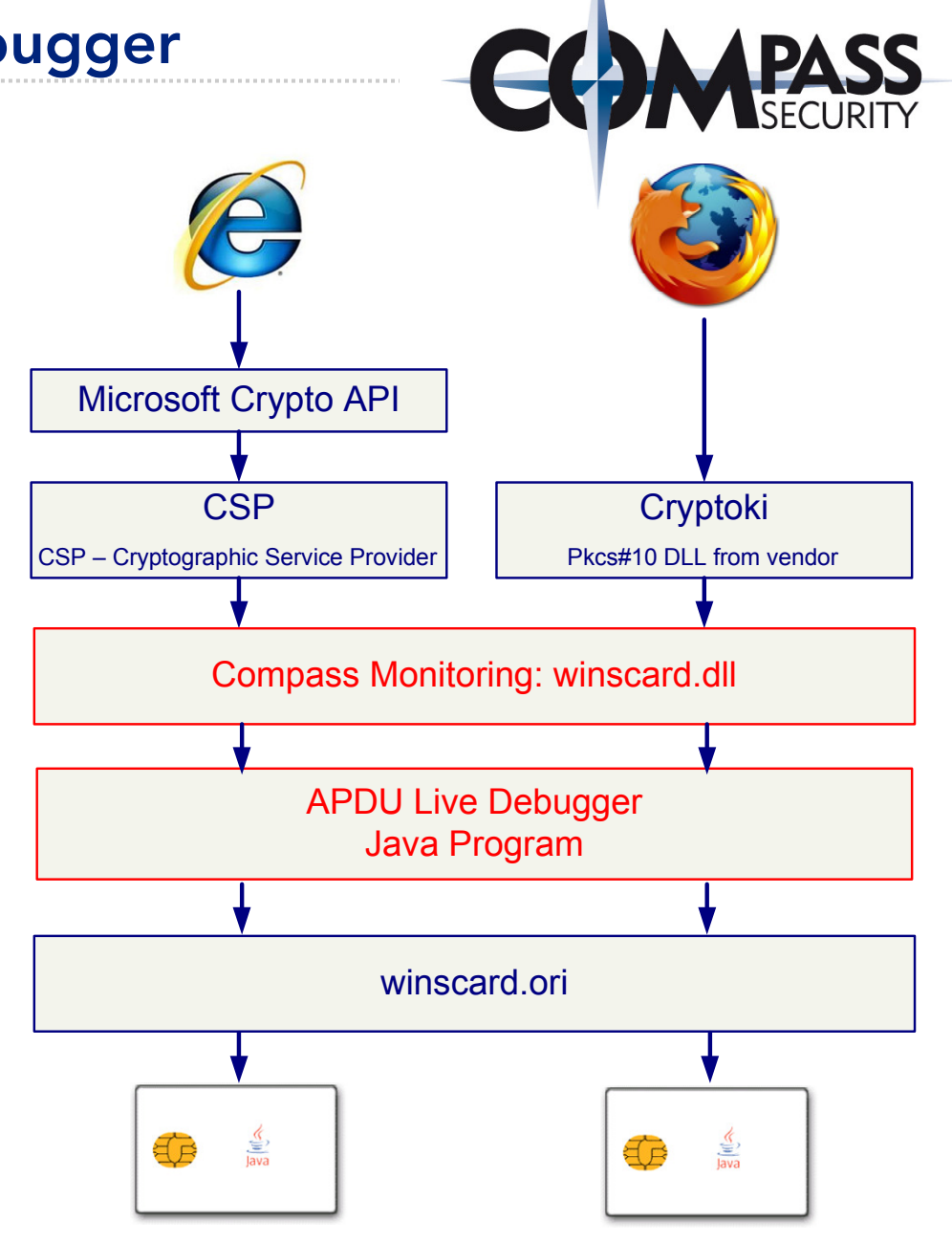

© Compass Security AG

# Software::APDU LiveDebugger

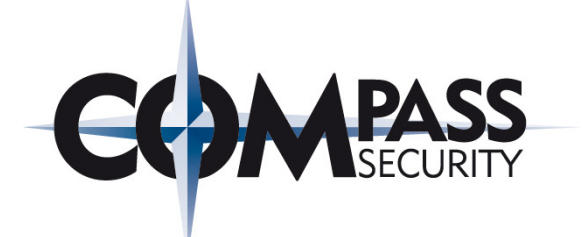

#### APDU Live Debugger: APDU Inspection/Interception

- $\bigstar$ Live Debugging
- Command & Response Interception

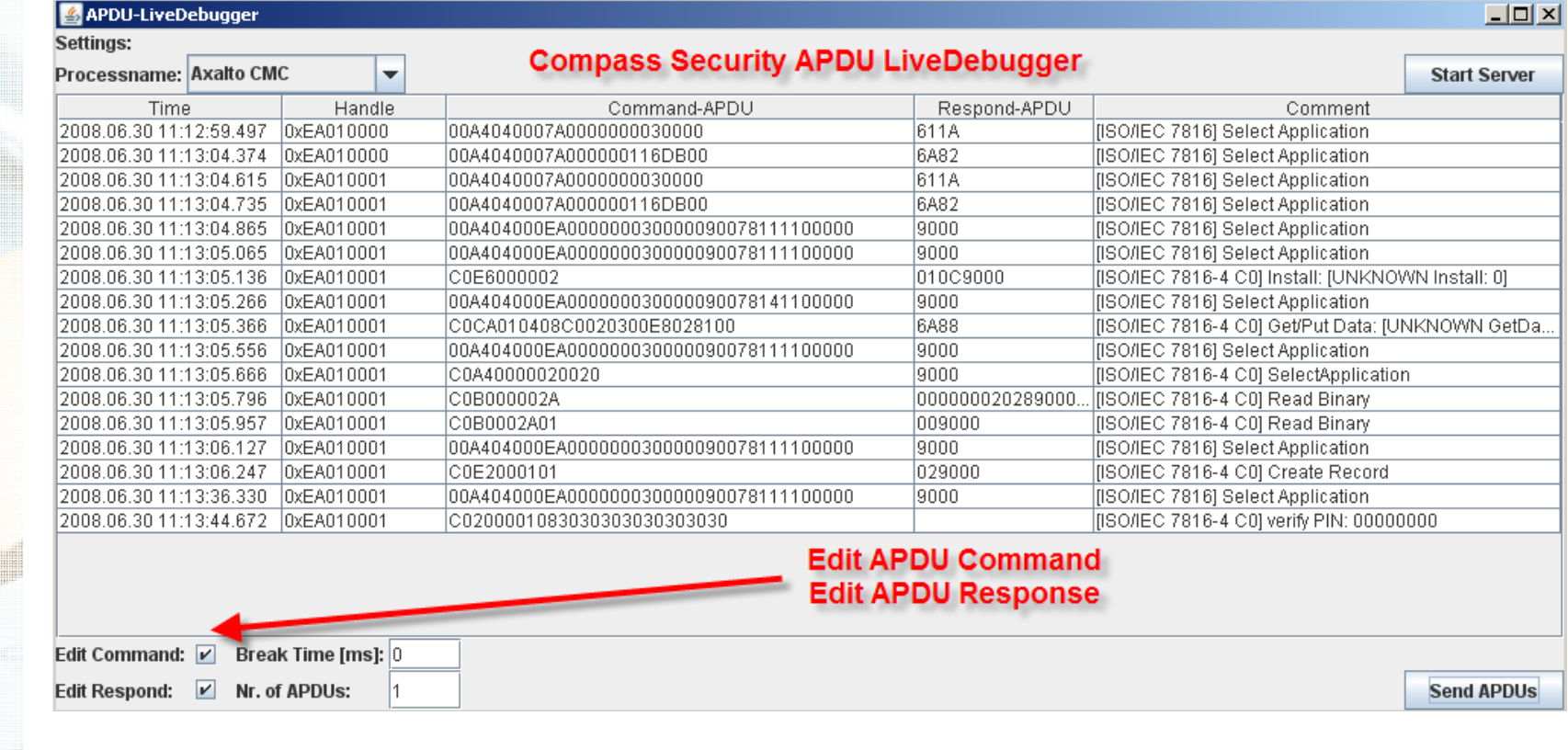

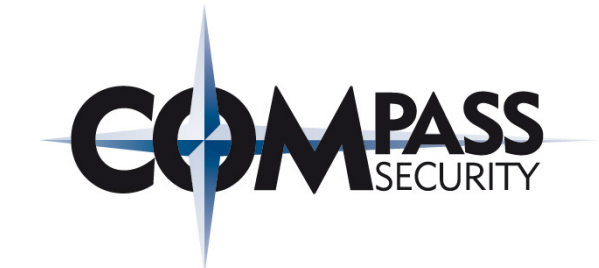

# APDU LiveDebuggerDiscovery!

Compass Security AG Glärnischstrasse <sup>7</sup>Postfach 1628CH-8640 Rapperswil

Tel.+41 55-214 41 60 Fax+41 55-214 41 61team@csnc.chwww.csnc.ch

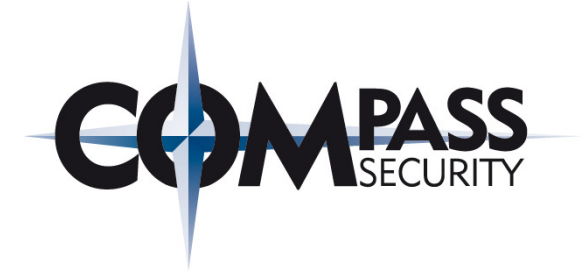

#### APDU Control Sequences

- **80 XX XX XX Not encrypted (Axalto Commands)**
- **84 XX XX XX Encrypted**
- **C0 XX XX XX Not encrypted**
- **00 XX XX XX ISO Standard APDU**

#### APDU Instructions

- **XX B0 XX XX Read**
- **XX D6 XX XX Write**
- **C0 D2 XX XX Generate keys on Smart Card**
- **C0 12 XX XX Generate keys on PC**
- **XX A4 XX XX Select Instance**

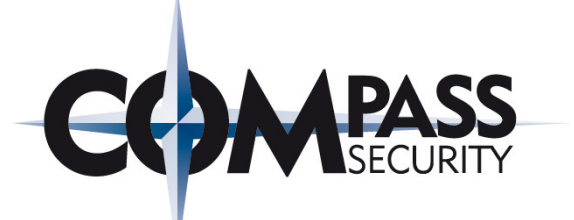

#### C0 12: Generate Keys on Computer (not on Smart Card)

- ← First: Offcard key generation
- $\bigstar$ Then: Storing keys onto the Smart Card

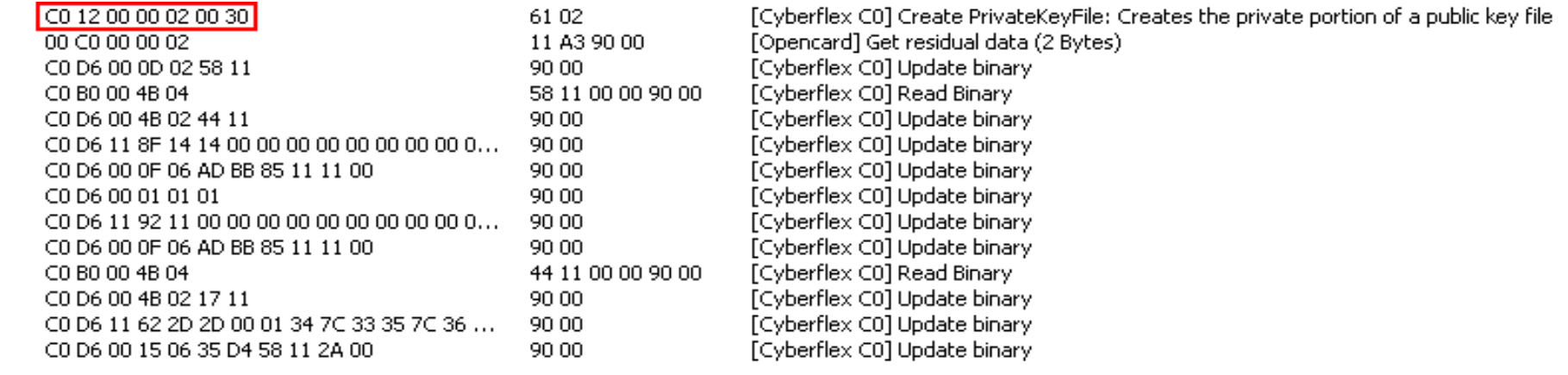

...........................

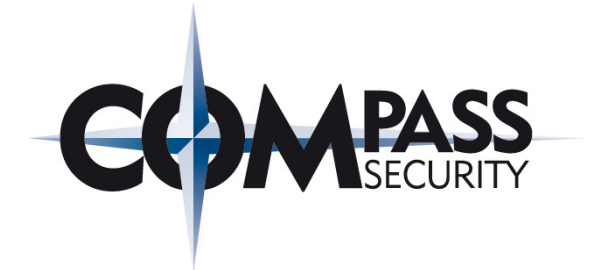

#### C0 D2: Generate Keys on Card

- ← First: Oncard key generation
- $\bigstar$ Then: Smart Card generates keys on card

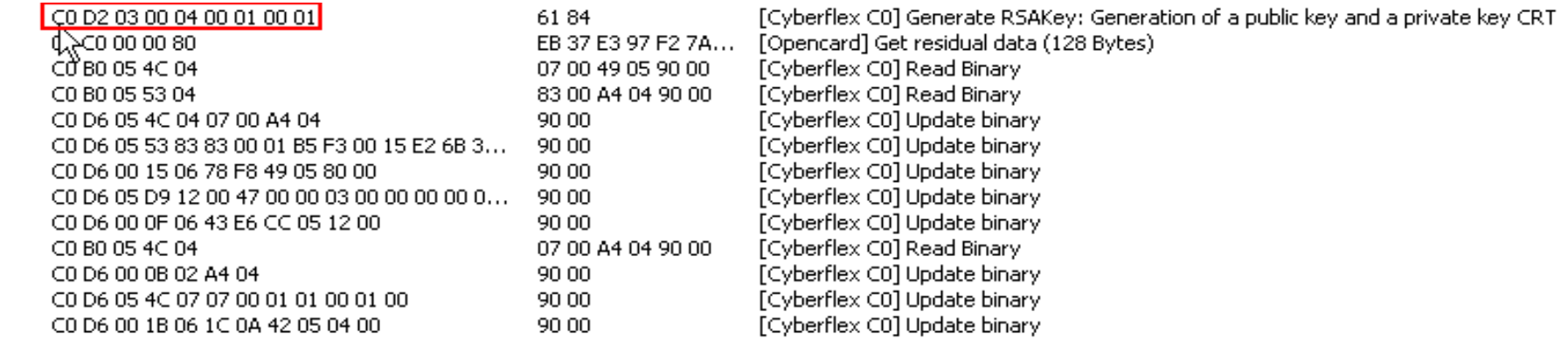

. . . . . . . . . . . . . . . .

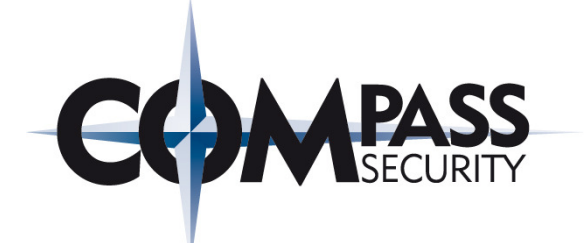

#### The flag "Generate Keys on Card" is not enforced

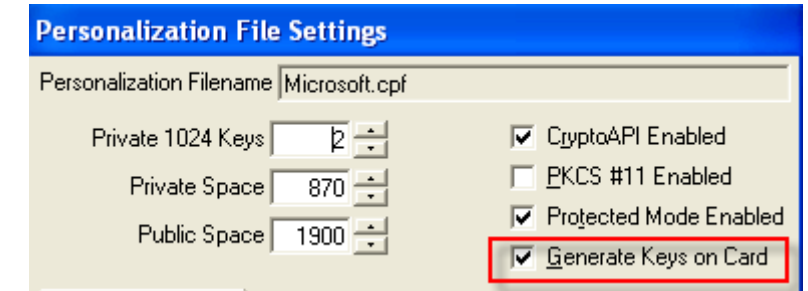

#### This results in the following attack vector

- ← The CSP asks the card for oncard, or offcard key generation because the card itself knows the status itself knows the status
- $\blacklozenge$ The APDU interceptor responds: "I am an offcard keygen Smart Card"
- $\blacklozenge$ The CSP will then perform the generate key functions on the computer
- $\blacklozenge$ The CSP will send the CSR to the CA
- $\blacklozenge$ After all, the certificate and key material will be stored onto the Smart Card
- $\blacklozenge$ The hacker who did all the man in the middle stuff "knows" all the keying and certificate details! Trust is lost!

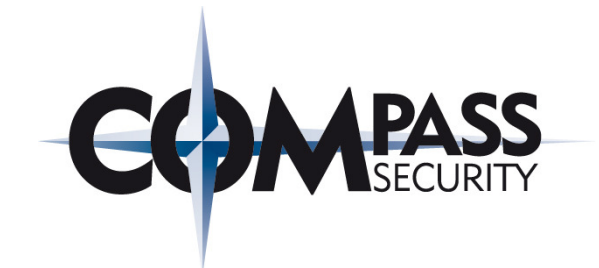

# PoCSmart Card APDUAttack

Compass Security AG Glärnischstrasse <sup>7</sup>Postfach 1628CH-8640 Rapperswil

Tel.+41 55-214 41 60 Fax+41 55-214 41 61team@csnc.chwww.csnc.ch

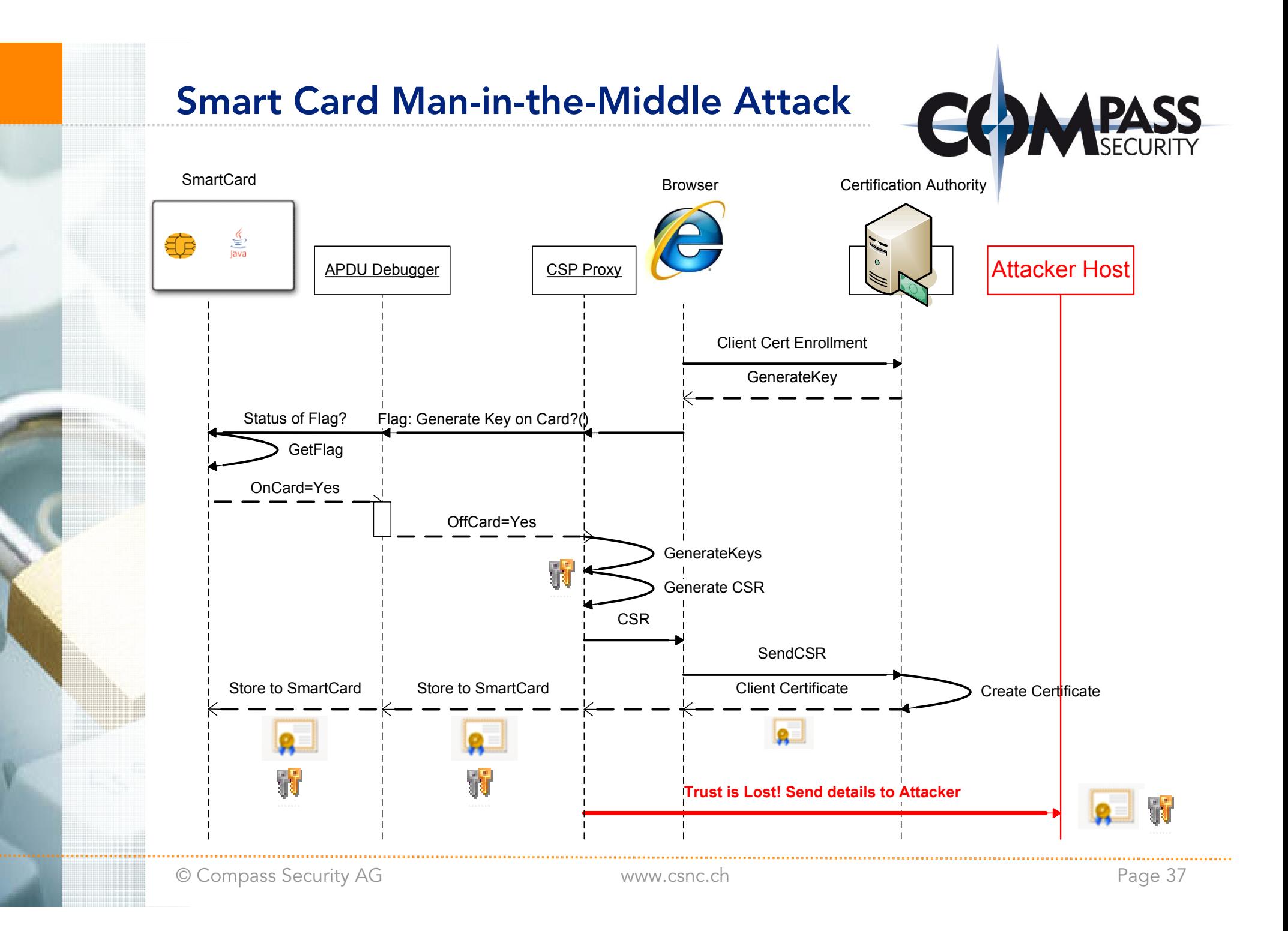

# Smart Card Man-in-the-Middle Attack

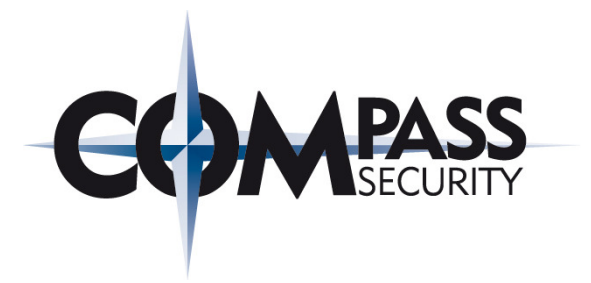

#### Conclusion

- ← The use of Smart Cards does not make you independent from the host<br>
computer in any case and situation! computer in any case and situation!
- $\blacklozenge$ The flag "Generate Keys on Card" does still allow key material being stored onto the Smart Card.
- ← This demonstration was solely related to Smart Cards an end-user has. If the <br>attacker has some sort of virus (troian running where the Smart Cards are attacker has some sort of virus/trojan running where the Smart Cards are initialized, even more fraud can occur (MasterKeySet attacks, Rogue Applet Uploads, ...)
- ← The PIN has been seen in plain-text within the memory segment of the Smart<br>Card seftware The PIN can be gathered without administrative privileges. By Card software. The PIN can be gathered without administrative privileges. By knowing the PIN, the Smart Card could be used behind the scenes without the users knowledge (signing, encryption).

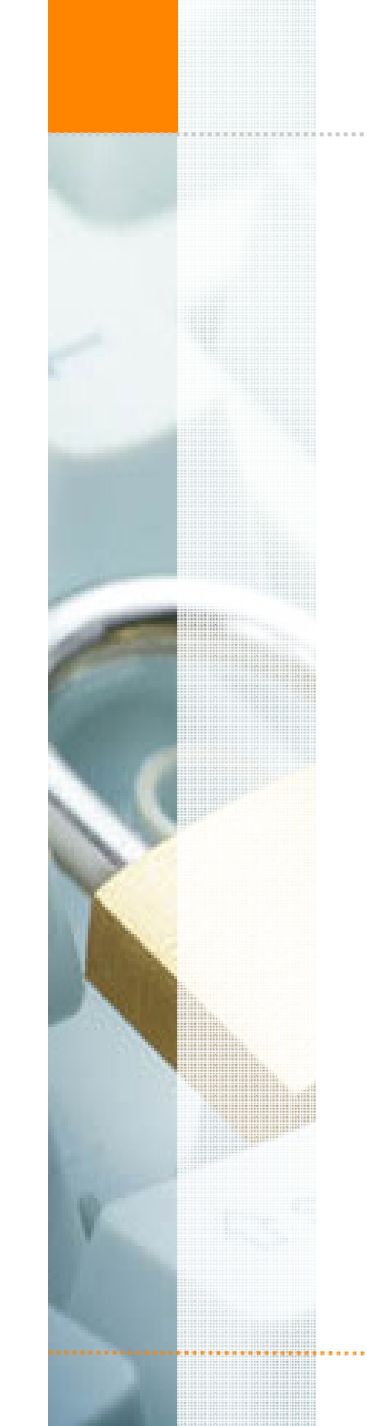

# Thank you!

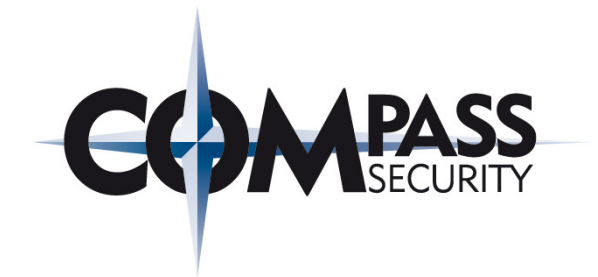

#### Questions?

ivan.buetler@csnc.ch

#### See you at the Swiss Cyber Storm II – Switzerland - <sup>2009</sup>

www.hacking-lab.com

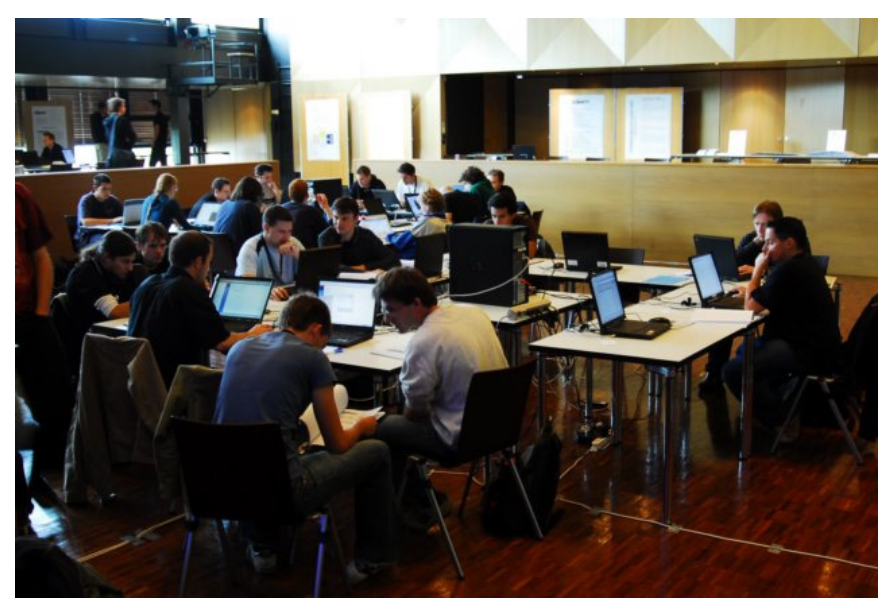

,,,,,,,,,,,,,,,,,,,,,,,,,,,,,,,,,

. . . . . . . . . . . . . . . . . . . .